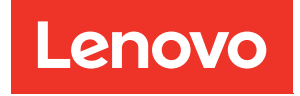

# ข้อมูลอ้างอิงการรวบรวมหน่วยความจำ ThinkSystem SR850

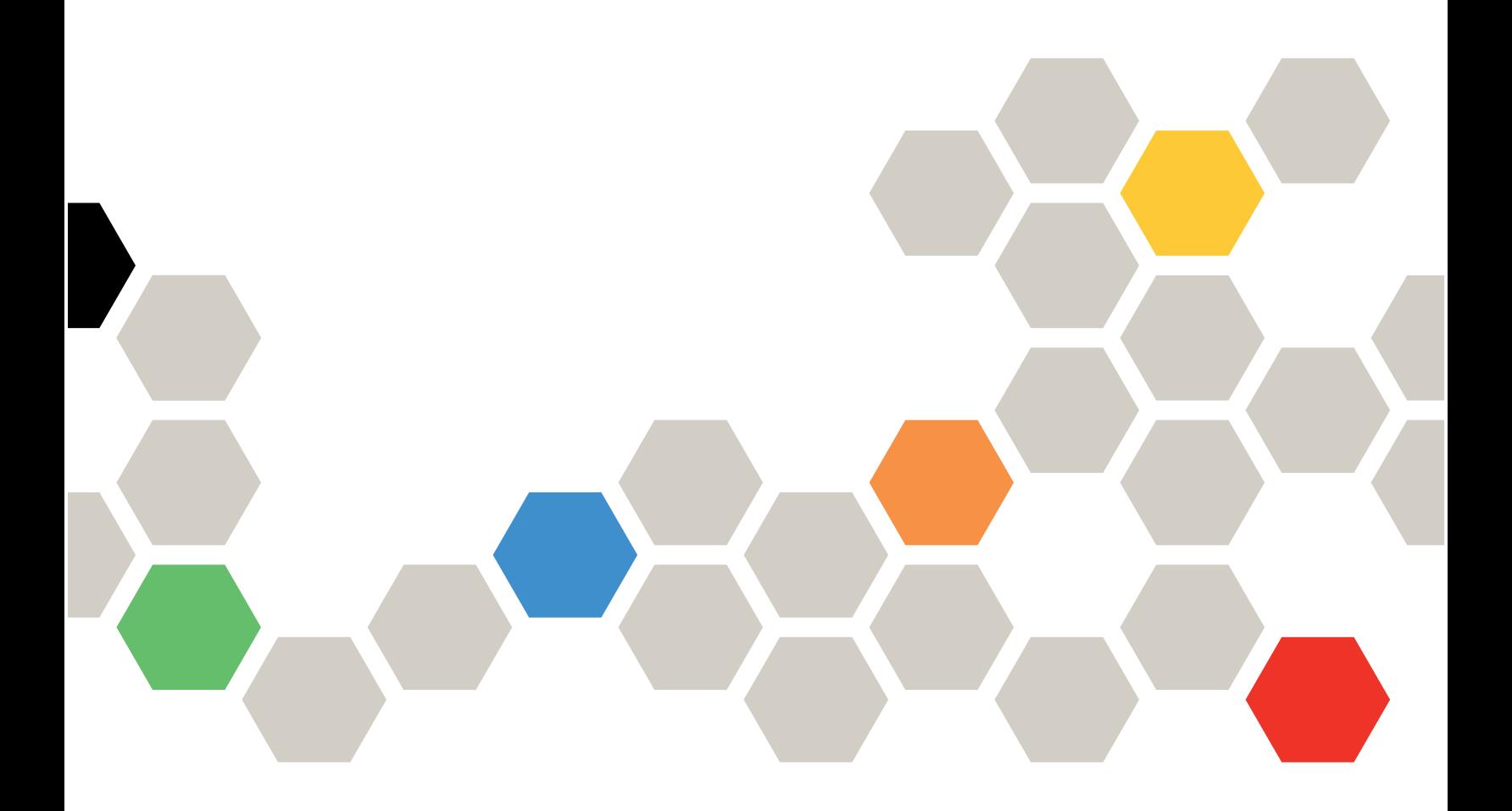

**ประเภทเครื่อง:** 7X18 และ 7X19

### หมายเหตุ

ก่อนการใช้ข้อมูลนี้และผลิตภัณฑ์ที่สนับสนุน โปรดอ่านและทำความเข้าใจข้อมูลและคำแนะนำด้านความปลอดภัยที่มีอยู่ ที่:https://pubs.lenovo.com/safety\_documentation/

นอกจากนั้น ควรตรวจสอบให้แน่ใจว่าคุณรับทราบข้อกำหนดและเงื่อนไขการรับประกันของ Lenovo สำหรับเซิร์ฟเวอร์ ของคุณ ซึ่งสามารถดูรายละเอียดได้ที่:http://datacentersupport.lenovo.com/warrantylookup

ฉบับตีพิมพ์ครั้งที่หก (พฤศจิกายน 2023)

© Copyright Lenovo 2017, 2023.

ประกาศเกี่ยวกับสิทธิ์แบบจำกัดและได้รับการกำหนด: หากมีการนำเสนอข้อมูลหรือซอฟต์แวร์ตามสัญญา General Services Administration (GSA) การใช้ การผลิตซ้ำ หรือการเปิดเผยจะเป็นไปตามข้อจำกัดที่กำหนดไว้ในสัญญา หมายเลข GS-35F-05925

## <span id="page-2-0"></span>**สารบัญ**

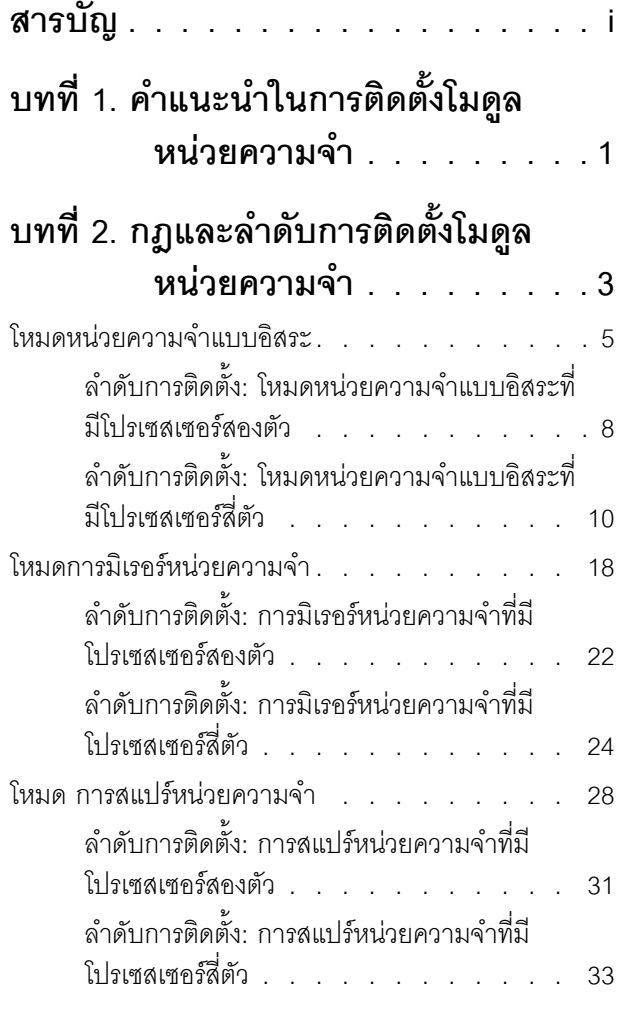

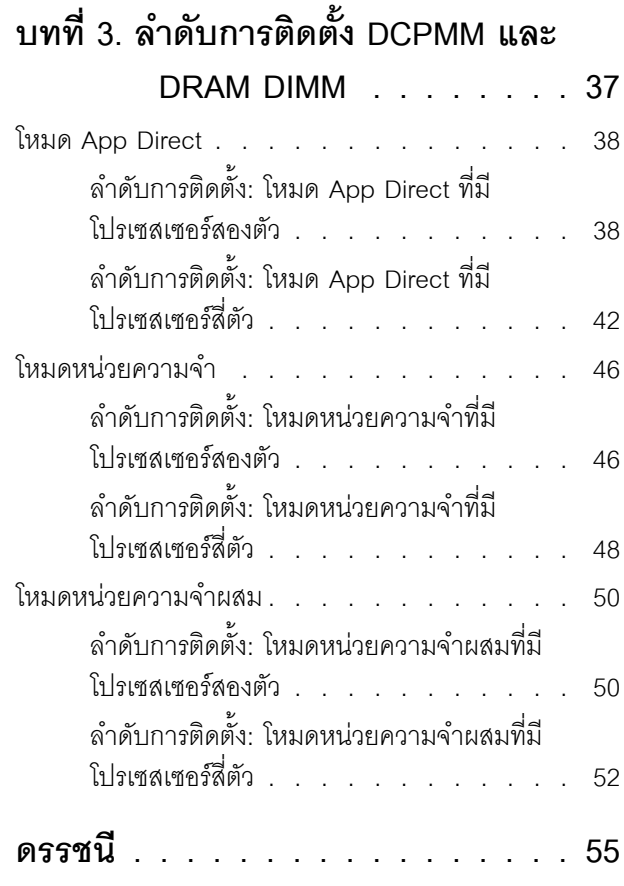

## <span id="page-4-0"></span>บทที่ 1. คำแนะนำในการติดตั้งโมดูลหน่วยความจำ

<span id="page-4-1"></span>มีเกณฑ์ที่ต้องปฏิบัติตามหลายอย่างเมื่อมีการเลือกและการติดตั้งโมดูลหน่วยความจำในเซิร์ฟเวอร์ของคุณ

ข้อกำหนดการติดตั้งหน่วยความจำ

- ป้ายบน DIMM แต่ละตัวแสดงประเภทของ DIMM ข้อมูลบนป้ายจะอยู่ในรูปแบบ xxxxx nRxxx PC4-xxxxx-xx-xxxxx โดย n ระบุว่า DIMM เป็นแบบระดับเดี่ยว (n=1) หรือระดับคู่ (n=2)
- ์ ต้องมีการติดตั้ง DIMM อย่างน้อยหนึ่งตัวสำหรับโปรเซสเซอร์แต่ละตัว ขอแนะนำให้ติดตั้งอย่างน้อยหก DIMM ต่อ โปรเซสเซคร์เพื่อให้ได้รับประสิทธิภาพที่ดี
- ตารางต่อไปนี้แสดงการรวมกันที่เหมาะสมของ DIMM ประเภทต่างๆ:

ตาราง 1 ความเข้ากันได้ของ DIMM

| ประเภท DIMM   | <b>RDIMM</b> | <b>LRDIMM</b> | 3DS-RDIMM |
|---------------|--------------|---------------|-----------|
| <b>RDIMM</b>  |              | $\times$      | Χ         |
| <b>LRDIMM</b> | X            | $\vee$        | Χ         |
| 3DS-RDIMM     | X            | X             |           |

่ เมื่อคุณเปลี่ยน DIMM เซิร์ฟเวอร์จัดให้มีความสามารถในการเปิดใช้งาน DIMM อัตโนมัติโดยคุณไม่ต้องใช้ Setup Utility เพื่อเปิดใช้งาน DIMM ใหม่ด้วยตนเอง

### ข้อควรพิจารณา∙

- าการรวมของ x4 และ x8 DIMM ในช่องเดียวกันสามารถทำได้
- ์ ติดตั้ง DIMM ที่มีความเร็วเท่ากันเพื่อให้ได้รับประสิทธิภาพสูงสุด ไม่เช่นนั้น BIOS จะค้นหาและรัน DIMM ที่มี ความเร็วต่ำสุดในทุกช่อง
- ์ติดตั้ง DIMM ที่มีจำนวนลำดับสูงสุดในช่องเสียบ DIMM ที่อยู่ไกลที่สุด ตามด้วยช่องเสียบ DIMM ที่ใกล้ที่สุด

## <span id="page-6-0"></span>ิบทที่ 2. กฎและลำดับการติดตั้งโมดูลหน่วยความจำ

โมดูลหน่วยความจำต้องได้รับการติดตั้งในลำดับเฉพาะโดยยึดตามการกำหนดค่าหน่วยความจำที่คุณใช้งานและจำนวน ของโปรเซสเซอร์และโมดูลหน่วยความจำที่ติดตั้งอยู่บนเซิร์ฟเวอร์ของคุณ

<span id="page-6-1"></span>หมายเหตุ: รายการของโมดูลหน่วยความจำที่รองรับจะแตกต่างกันระหว่างโปรเซสเซอร์ Intel Xeon รุ่นที่ 1 (Skylake) และรุ่นที่ 2 (Cascade Lake) ตรวจสอบให้แน่ใจว่าได้ติดตั้งโมดูลหน่วยความจำที่เข้ากันได้เพื่อหลีกเลี่ยงข้อผิดพลาดของ ระบบ สำหรับรายการ DIMM ที่รองรับ โปรดดู: https://serverproven.lenovo.com/

การกำหนดค่าหน่วยความจำและลำดับการรวบรวมต่อไปนี้ได้รับการสนับสนุนสำหรับเซิร์ฟเวอร์ ThinkSystem SR850:

- "โหมดหน่วยความจำแบบคิสระ" บนหน้าที่ 5
	- "ลำดับการติดตั้ง: โหมดหน่วยความจำแบบอิสระที่มีโปรเซสเซอร์สองตัว" บนหน้าที่ 8
	- "ลำดับการติดตั้ง: โหมดหน่วยความจำแบบคิสระที่มีโปรเซสเซอร์สี่ตัว" บนหน้าที่ 10
- ้"โหมดการมิเรคร์หน่วยความจำ" บนหน้าที่ 18
	- "ลำดับการติดตั้ง: การมิเรอร์หน่วยความจำที่มีโปรเซสเซอร์สองตัว" บนหน้าที่ 22
	- "ลำดับการติดตั้ง: การมิเรอร์หน่วยความจำที่มีโปรเซสเซอร์สี่ตัว" บนหน้าที่ 24
- "โหมด การสแปร์หน่วยความจำ" บนหน้าที่ 28
	- "ลำดับการติดตั้ง: การสแปร์หน่วยความจำที่มีโปรเซสเซอร์สองตัว" บนหน้าที่ 31
	- "ลำดับการติดตั้ง: การสแปร์หน่วยความจำที่มีโปรเซสเซอร์สี่ตัว" บนหน้าที่ 33

ลำดับการกำหนดค่าและการรวบรวมหน่วยความจำต่อไปนี้ได้รับการรองรับด้วยโมคูล DC Persistent Memory Module (DCPMM)

- "โหมด App Direct" บนหน้าที่ 38
	- "ลำดับการติดตั้ง: โหมด App Direct ที่มีโปรเซสเซอร์สองตัว" บนหน้าที่ 38
	- "ลำดับการติดตั้ง: โหมด App Direct ที่มีโปรเซสเซอร์สี่ตัว" บนหน้าที่ 42
- "โหมดหน่วยความจำ" บนหน้าที่ 46
	- "ลำดับการติดตั้ง: โหมดหน่วยความจำที่มีโปรเซสเซอร์สองตัว" บนหน้าที่ 46
	- "ลำดับการติดตั้ง: โหมดหน่วยความจำที่มีโปรเซสเซอร์สี่ตัว" บนหน้าที่ 48
- "โหมดหน่วยความจำผสม" บนหน้าที่ 50
- "ลำดับการติดตั้ง: โหมดหน่วยความจำผสมที่มีโปรเซสเซอร์สองตัว" บนหน้าที่ 50  $\frac{1}{2}$
- "ลำดับการติดตั้ง: โหมดหน่วยความจำผสมที่มีโปรเซสเซอร์สี่ตัว" บนหน้าที่ 52  $\equiv$

### <span id="page-8-0"></span>โหมดหน่วยความจำแบบอิสระ

ในโหมดหน่วยความจำแบบอิสระ ช่องหน่วยความจำสามารถวาง DIMM ในลำดับใดๆ และคุณสามารถวางลงในทุกช่อง ้สำหรับโปรเซสเซอร์แต่ละตัวในลำดับใดๆ ก็ได้โดยไม่มีข้อกำหนดการจับคู่ โหมดหน่วยความจำแบบอิสระให้ประสิทธิภาพ ของหน่วยความจำในระดับสูงสุด แต่ไม่มีการป้องกันการทำงานล้มเหลว ลำดับการติดตั้ง DIMM สำหรับโหมดหน่วย ความจำแบบอิสระจะแตกต่างกันไปตามจำนวนของโปรเซสเซอร์และโมดูลหน่วยความจำที่ติดตั้งอยู่บนเซิร์ฟเวอร์

<span id="page-8-1"></span>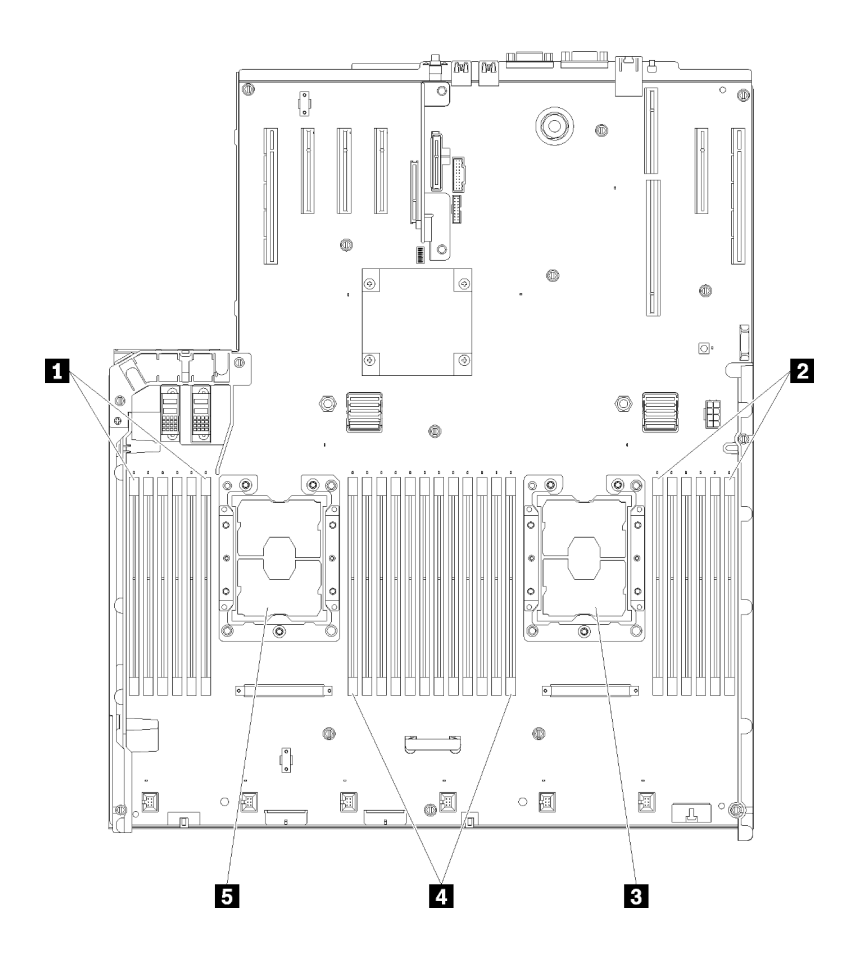

รูปภาพ 1. โปรเซสเซอร์และเค้าโครงโมดูลหน่วยความจำ: โปรเซสเซอร์ 1 และ 2

ตาราง 2. โปรเซสเซอร์และเค้าโครงโมคูลหน่วยความจำ: โปรเซสเซอร์ 1 และ 2

| $\blacksquare$ dimmi 1-6 | 4 DIMM 7-18     |
|--------------------------|-----------------|
| 2 DIMM 19-24             | B โปรเซสเซอร์ 1 |
| อ โปรเซสเซอร์ 2          |                 |

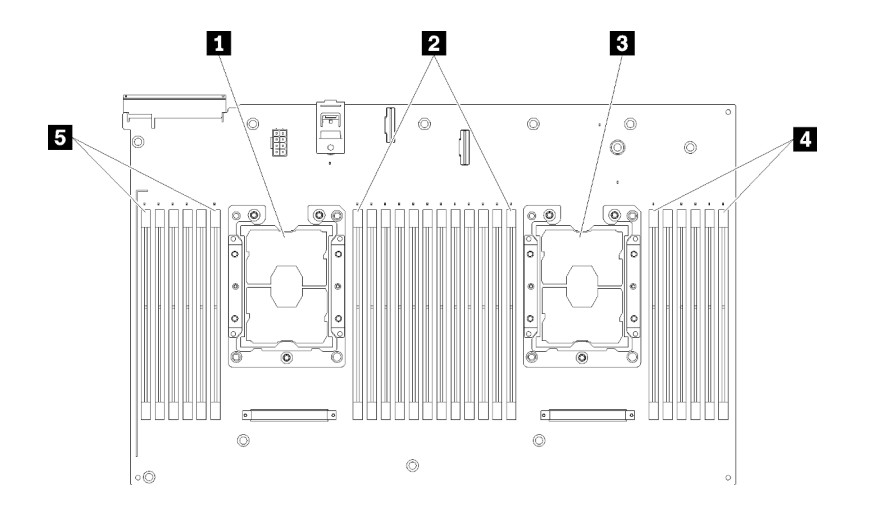

*รูปภาพ 2. โปรเซสเซอร์และเค้าโครงโมดูลหน่วยความจำ: โปรเซสเซอร์ 3 และ 4*

*ตาราง 3. โปรเซสเซอร์และเค้าโครงโมดูลหน่วยความจำ: โปรเซสเซอร์ 3 และ 4*

| <b>ก</b> โปรเซสเซอร์ 3 | 4 DIMM 43-48        |
|------------------------|---------------------|
| <b>2</b> DIMM 31-42    | <b>B</b> DIMM 25-30 |
| ย โปรเซสเซอร์ 4        |                     |

| ช่องเสียบ                       | $\overline{0}$ | $\overline{1}$ | $\overline{0}$ | 1              | $\Omega$ | 1      |             | 1              | $\overline{0}$ | $\mathbf{1}$ | $\mathbf 0$ | 1  | $\mathbf 0$ |
|---------------------------------|----------------|----------------|----------------|----------------|----------|--------|-------------|----------------|----------------|--------------|-------------|----|-------------|
| ช่อง                            | ช่อง 2         |                | ช่อง 1         |                |          | ช่อง 0 |             | ช่อง 0         |                | ช่อง 1       |             |    | ช่อง 2      |
| หมายเลข DIMM<br>(โปรเซสเซอร์ 1) | $\mathbf 1$    | $\overline{2}$ | 3              | $\overline{4}$ | 5        | 6      |             | $\overline{7}$ | 8              | 9            | 10          | 11 | 12          |
| หมายเลข DIMM<br>(โปรเซสเซอร์ 2) | 13             | 14             | 15             | 16             | 17       | 18     | โปรเซสเซอร์ | 19             | 20             | 21           | 22          | 23 | 24          |
| หมายเลข DIMM<br>(โปรเซสเซอร์ 3) | 25             | 26             | 27             | 28             | 29       | 30     |             | 31             | 32             | 33           | 34          | 35 | 36          |
| หมายเลข DIMM<br>(โปรเซสเซอร์ 4) | 37             | 38             | 39             | 40             | 41       | 42     |             | 43             | 44             | 45           | 46          | 47 | 48          |

*ตาราง 4. ข้อมูลและช่องเสียบของ DIMM ที โปรเซสเซอร์ ่*

คำแนะนำเกี่ยวกับโหมดหน�วยความจำแบบอิสระ:

- ่ ช่องหน่วยความจำแต่ละช่องสามารถรันที่จังหวะเวลา DIMM ที่แตกต่างกันได้ แต่ต้องรันช่องทั้งหมดที่ความถี่อินเท คร์เฟซเดียวกัน
- ์ติดตั้งช่องหน่วยความจำ 0 ก่อน
- ี่ ช่องหน่วยความจำ 1 ว่างหรือวางแบบเดียวกับช่องหน่วยความจำ 0
- ้ช่องหน่วยความจำ 2 ว่างหรือวางแบบเดียวกับช่องหน่วยความจำ 1
- ในช่องหน่วยความจำแต่ละช่อง ให้วางในช่องเสียบ 0 ก่อน
- หากช่องหน่วยความจำมี DIMM สองตัว ให้วาง DIMM ที่มีหมายเลขลำดับสูงกว่าในช่องเสียบ 0

ลำดับการติดตั้ง DIMM ในโหมดหน่วยความจำแบบอิสระสำหรับการกำหนดค่าของโปรเซสเซอร์ที่สนับสนุนแต่ละตัวคือ:

- "ลำดับการติดตั้ง: โหมดหน่วยความจำแบบอิสระที่มีโปรเซสเซอร์สองตัว" บนหน้าที่ 8
- "ลำดับการติดตั้ง: โหมดหน่วยความจำแบบอิสระที่มีโปรเซสเซอร์สี่ตัว" บนหน้าที่ 10

## <span id="page-11-0"></span>ลำดับการติดตั้ง: โหมดหน่วยความจำแบบอิสระที่มีโปรเซสเซอร์สองตัว

ลำดับการติดตั้งโมดูลหน่วยความจำสำหรับโหมดหน่วยความจำแบบอิสระ (ไม่มีการมิเรอร์) ที่มีโปรเซสเซอร์สองตัวติดตั้ง อยู่นเซิร์ฟเวอร์

<span id="page-11-1"></span>ตารางต�อไปนี้แสดงลำดับการรวบรวม DIMM สำหรับโหมดหน�วยความจำแบบอิสระเมื่อมีการติดตั้งโปรเซสเซอร�สองตัว

• ติดตั้งโปรเซสเซอร� 1 และ 2 บนแผงระบบแล�ว

**หมายเหตุ**: เมื่อเพิ่ม DIMM หนึ่งตัวหรือมากกว่าขณะหว่างการอัปเกรด คุณอาจต้องถอด DIMM บางส่วนที่ติดตั้งไว้ใน ตำแหน่งใหม่อยู่แล้วออก

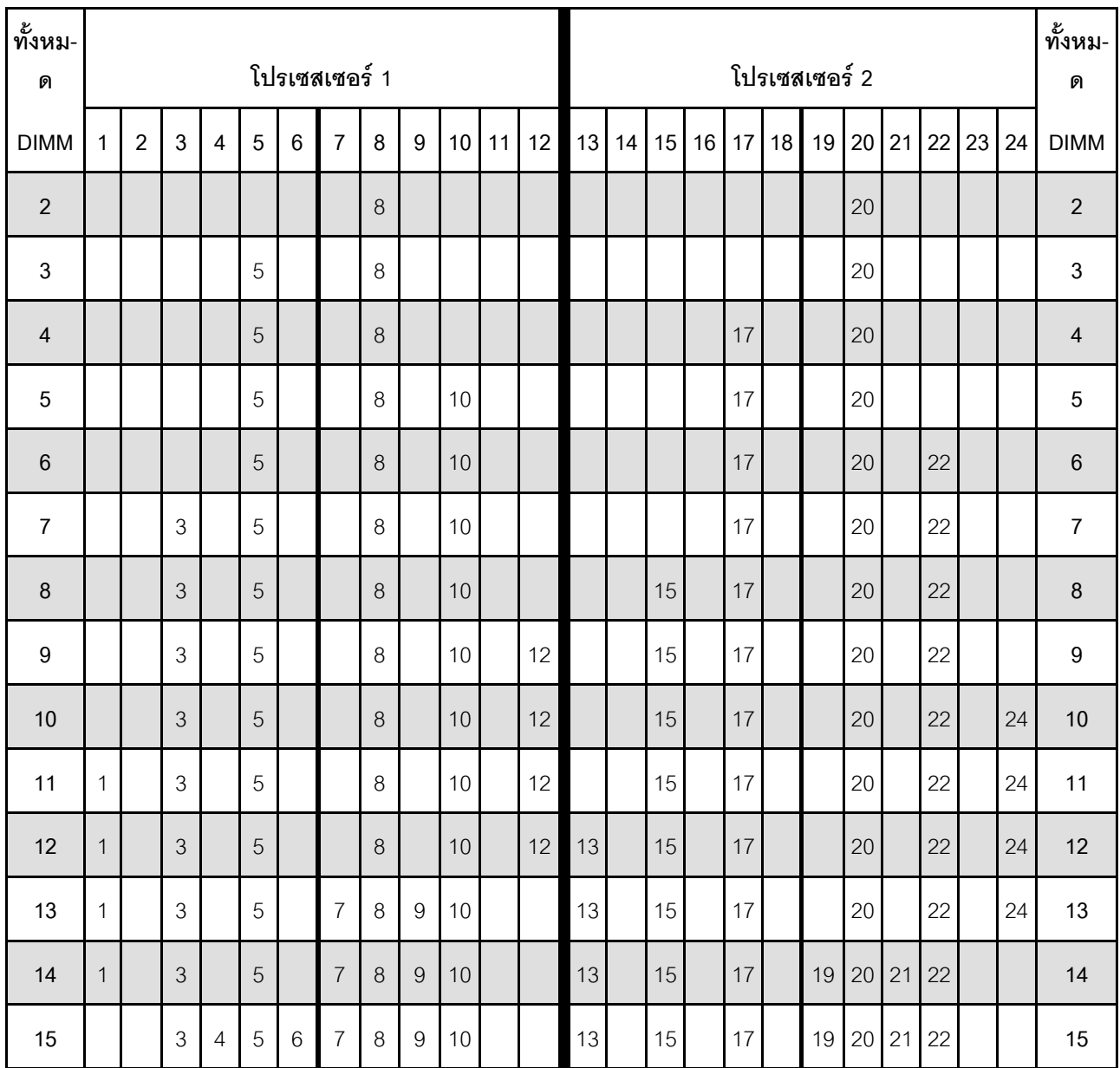

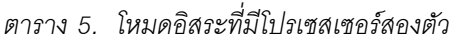

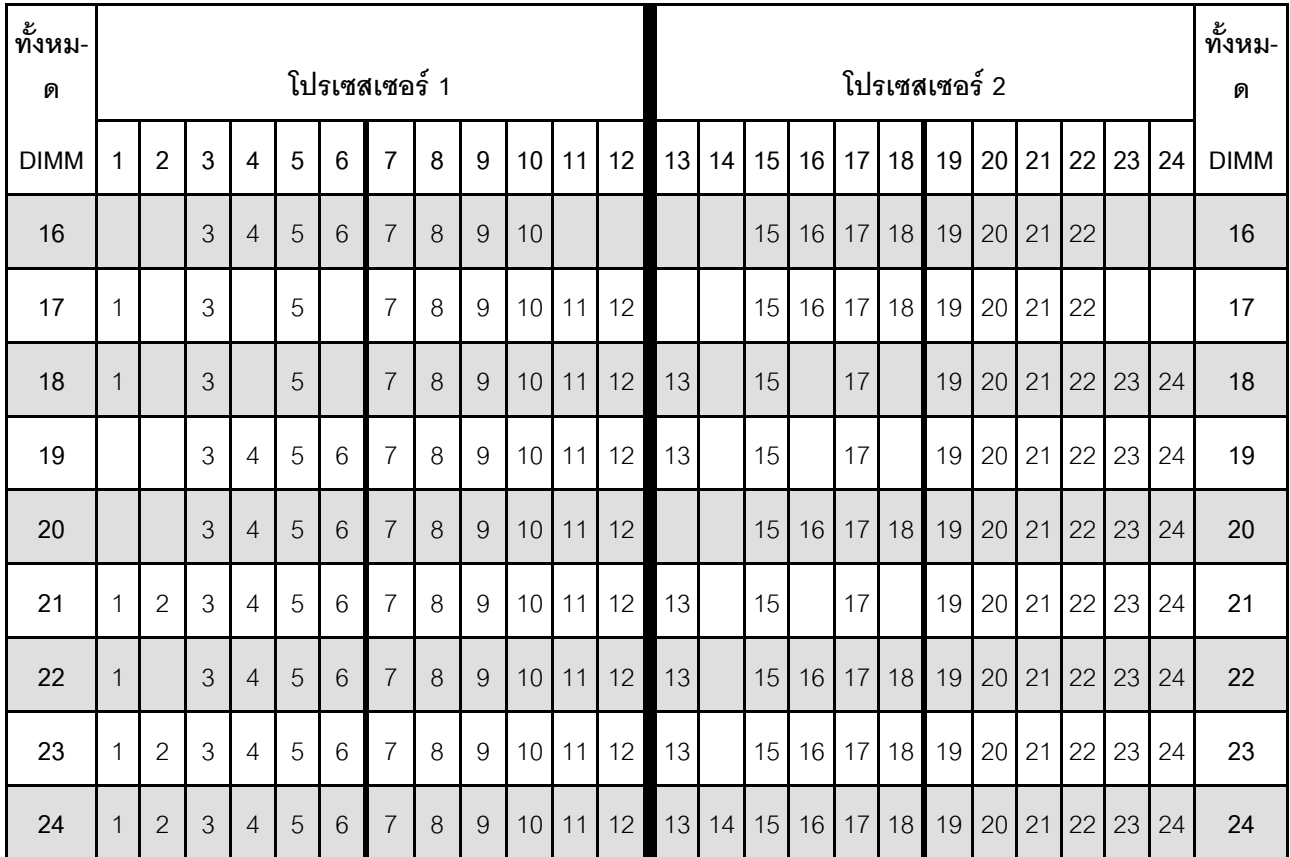

### *ตาราง 5. โหมดอิสระที ่มีโปรเซสเซอร์สองตัว (มีต่อ)*

## <span id="page-13-0"></span>**ลำดับการติดตั้ง: โหมดหน�วยความจำแบบอิสระที่มีโปรเซสเซอร�สี่ตัว**

ลำดับการติดตั้งโมดูลหน่วยความจำสำหรับโหมดหน่วยความจำแบบอิสระ (ไม่มีการมิเรอร์) ที่มีโปรเซสเซอร์สี่ตัวติดตั้งอยู่ <sub>11</sub>นเซิร์ฟเวคร์

<span id="page-13-2"></span>ตารางต่อไปนี้แสดงลำดับการรวบรวม DIMM สำหรับโหมดหน่วยความจำแบบอิสระเมื่อมีการติดตั้งโปรเซสเซอร์สี่ตัว

- ติดตั้งโปรเซสเซอร์ 1 และ 2 บนแผงระบบแล้ว
- ติดตั้งโปรเซสเซอร์ 3 และ 4 ใน ถาดขยายโปรเซสเซอร์และหน่วยความจำ แล้ว

**หมายเหตุ**: เมื่อเพิ่ม DIMM หนึ่งตัวหรือมากกว่าขณะหว่างการอัปเกรด คุณอาจต้องถอด DIMM บางส่วนที่ติดตั้งไว้ใน ตำแหน่งใหม่อยู่แล้วออก

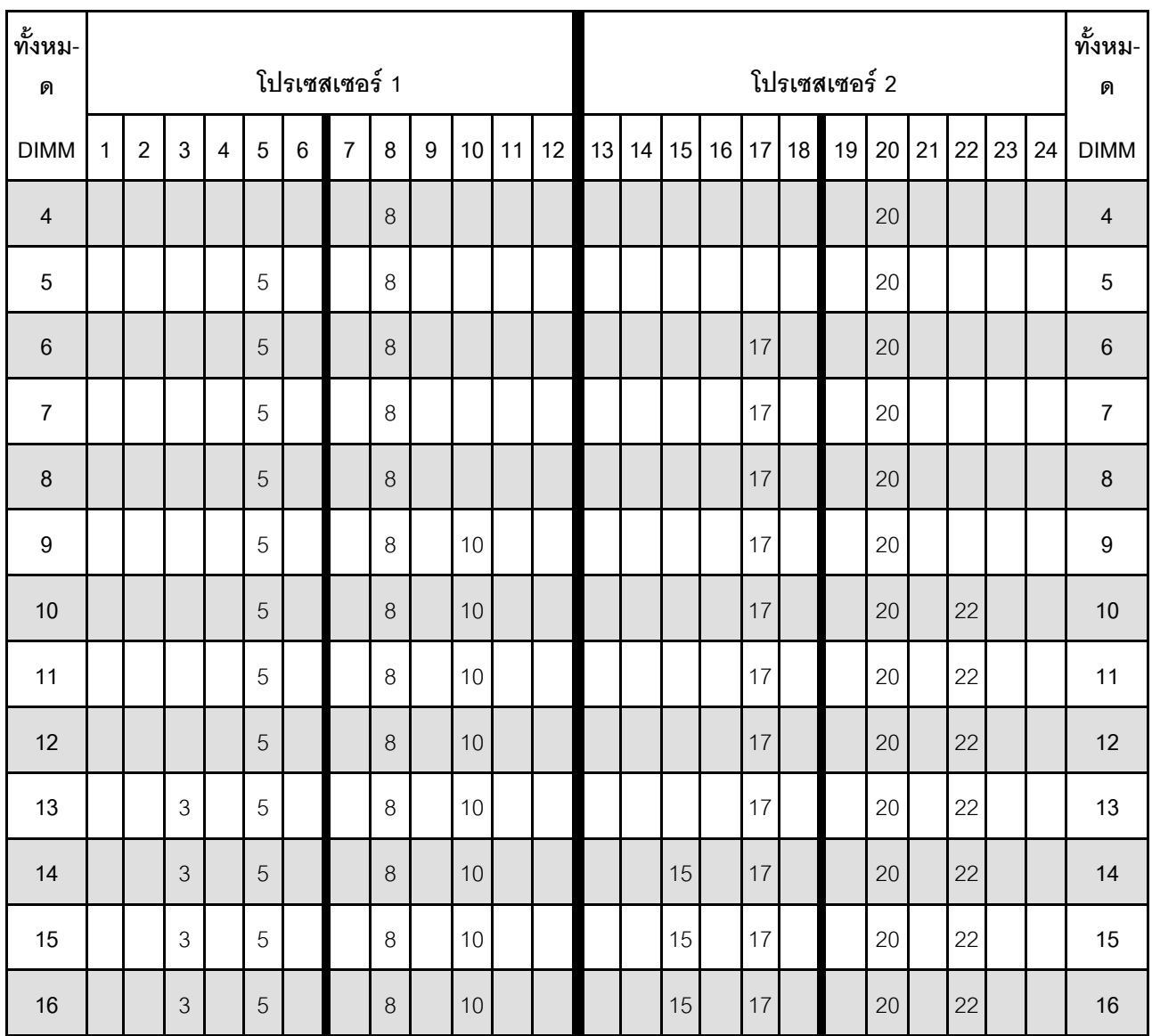

<span id="page-13-1"></span>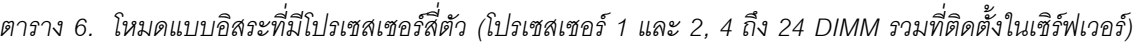

| ทั้งหม-<br>ด |              |                |   |   |            |   | โปรเซสเซอร์ 1  |   |   |                 |    |    |    |         |    |    |    | โปรเซสเซอร์ 2 |    |    |    |    |    | ทั้งหม-<br>ด |
|--------------|--------------|----------------|---|---|------------|---|----------------|---|---|-----------------|----|----|----|---------|----|----|----|---------------|----|----|----|----|----|--------------|
| <b>DIMM</b>  | 1            | $\overline{2}$ | 3 | 4 | 5          | 6 | $\overline{7}$ | 8 | 9 | 10 <sup>1</sup> | 11 | 12 | 13 | $14$ 15 | 16 | 17 | 18 | 19            | 20 | 21 | 22 | 23 | 24 | <b>DIMM</b>  |
| 17           |              |                | 3 |   | 5          |   |                | 8 |   | 10              |    | 12 |    | 15      |    | 17 |    |               | 20 |    | 22 |    |    | 17           |
| 18           |              |                | 3 |   | 5          |   |                | 8 |   | 10              |    | 12 |    | 15      |    | 17 |    |               | 20 |    | 22 |    | 24 | 18           |
| 19           |              |                | 3 |   | 5          |   |                | 8 |   | 10              |    | 12 |    | 15      |    | 17 |    |               | 20 |    | 22 |    | 24 | 19           |
| 20           |              |                | 3 |   | 5          |   |                | 8 |   | 10              |    | 12 |    | 15      |    | 17 |    |               | 20 |    | 22 |    | 24 | 20           |
| 21           | $\mathbf{1}$ |                | 3 |   | 5          |   |                | 8 |   | 10              |    | 12 |    | 15      |    | 17 |    |               | 20 |    | 22 |    | 24 | 21           |
| 22           | $\mathbf{1}$ |                | 3 |   | 5          |   |                | 8 |   | 10              |    | 12 | 13 | 15      |    | 17 |    |               | 20 |    | 22 |    | 24 | 22           |
| 23           | $\mathbf{1}$ |                | 3 |   | 5          |   |                | 8 |   | 10              |    | 12 | 13 | 15      |    | 17 |    |               | 20 |    | 22 |    | 24 | 23           |
| 24           | $\mathbf{1}$ |                | 3 |   | $\sqrt{5}$ |   |                | 8 |   | 10              |    | 12 | 13 | 15      |    | 17 |    |               | 20 |    | 22 |    | 24 | 24           |

*ตาราง 6. โหมดแบบอิสระที ่มีโปรเซสเซอร์สี ่ตัว (โปรเซสเซอร์ 1 และ 2, 4 ถึง 24 DIMM รวมที ่ติดตั ้งในเซิร์ฟเวอร์) (มีต่อ)*

ลำดับการรวบรวม DIMM ที่เกี่ยวข้องสำหรับระบบที่มีโปรเซสเซอร์สี่ตัว:

• ลำดับการรวบรวม DIMM สำหรับโปรเซสเซอร์ 1 และ 2 สำหรับ 25 ถึง 48 DIMM, โปรดดู [ตาราง 7 "โหมดแบบ](#page-15-0) ้ อิสระที่มีโปรเซสเซอร์สี่ตัว (โปรเซสเซอร์ 1 และ 2, 25 ถึง 48 DIMM รวมที่ติดตั้งในเซิร์ฟเวอร์)" บนหน้าที่ 12

• หากต้องการดำเนินการรวบรวม DIMM ของโปรเซสเซอร์ 3 และ 4 สำหรับระบบที่มี 4 ถึง 24 DIMM, โปรดดู ์ ตาราง 8 "โหมดแบบอิสระที่มีโปรเซสเซอร์ลี่ตัว (โปรเซสเซอร์ 3 และ 4, 4 ถึง 24 DIMM รวมที่ติดตั้งในเซิร์ฟเวอร์)" [บนหน�าที่ 14](#page-17-0)

| ทั้งหม-<br>ด |              |                |   |                |   |       | โปรเซสเซอร์ 1  |         |                |                 |                  |    |    |    |    |    |    |    | โปรเซสเซอร์ 2              |       |           |    |              |    | ทั้งหม-<br>ด |
|--------------|--------------|----------------|---|----------------|---|-------|----------------|---------|----------------|-----------------|------------------|----|----|----|----|----|----|----|----------------------------|-------|-----------|----|--------------|----|--------------|
| <b>DIMM</b>  | 1            | $\overline{2}$ | 3 | 4              | 5 | $\,6$ | $\overline{7}$ | 8       | 9              | 10              | 11               | 12 | 13 | 14 | 15 | 16 | 17 | 18 | 19                         | 20 21 |           | 22 | 23           | 24 | <b>DIMM</b>  |
| 25           | 1            |                | 3 |                | 5 |       | $\overline{7}$ | 8       | $\overline{9}$ | 10              |                  |    | 13 |    | 15 |    | 17 |    |                            | 20    |           | 22 |              | 24 | 25           |
| 26           | $\mathbf{1}$ |                | 3 |                | 5 |       | $\overline{7}$ | 8       | 9              | 10              |                  |    | 13 |    | 15 |    | 17 |    | 19                         | 20    | 21        | 22 |              |    | 26           |
| 27           | $\mathbf{1}$ |                | 3 |                | 5 |       | $\overline{7}$ | 8       | 9              | 10              |                  |    | 13 |    | 15 |    | 17 |    | 19                         | 20    | 21        | 22 |              |    | 27           |
| 28           | $\mathbf{1}$ |                | 3 |                | 5 |       | $\overline{7}$ | 8       | 9              | 10              |                  |    | 13 |    | 15 |    | 17 |    | 19                         | 20    | 21        | 22 |              |    | 28           |
| 29           |              |                | 3 | 4              | 5 | 6     | $\overline{7}$ | 8       | 9              | 10              |                  |    | 13 |    | 15 |    | 17 |    | 19                         | 20    | 21        | 22 |              |    | 29           |
| 30           |              |                | 3 | 4              | 5 | 6     | $\overline{7}$ | 8       | $9\,$          | 10              |                  |    |    |    | 15 | 16 | 17 | 18 | 19                         | 20    | 21        | 22 |              |    | 30           |
| 31           |              |                | 3 | 4              | 5 | 6     | $\overline{7}$ | 8       | 9              | 10              |                  |    |    |    | 15 | 16 | 17 | 18 | 19                         | 20    | 21        | 22 |              |    | 31           |
| 32           |              |                | 3 | 4              | 5 | 6     | $\overline{7}$ | 8       | 9              | 10              |                  |    |    |    | 15 | 16 | 17 | 18 | 19                         | 20    | 21        | 22 |              |    | 32           |
| 33           | 1            |                | 3 |                | 5 |       | $\overline{7}$ | 8       | 9              | 10              | 11               | 12 |    |    | 15 | 16 | 17 | 18 | 19                         | 20    | 21        | 22 |              |    | 33           |
| 34           | $\mathbf{1}$ |                | 3 |                | 5 |       | $\overline{7}$ | 8       | 9              | 10              | 11               | 12 | 13 |    | 15 |    | 17 |    | 19                         | 20    | 21        | 22 | 23           | 24 | 34           |
| 35           | 1            |                | 3 |                | 5 |       | $\overline{7}$ | 8       | 9              | 10              | 11               | 12 | 13 |    | 15 |    | 17 |    | 19                         | 20    | 21        | 22 | 23           | 24 | 35           |
| 36           | $\mathbf{1}$ |                | 3 |                | 5 |       | $\overline{7}$ | 8       | 9              | 10              | 11               | 12 | 13 |    | 15 |    | 17 |    | 19                         | 20    | 21        | 22 | 23           | 24 | 36           |
| 37           |              |                | 3 | 4              | 5 | 6     | $\overline{7}$ | 8       | $\mathbf 9$    | 10              | 11               | 12 | 13 |    | 15 |    | 17 |    | 19                         | 20    | 21        | 22 | 23           | 24 | 37           |
| 38           |              |                | 3 | $\overline{4}$ | 5 | $6\,$ | $\overline{7}$ | 8       |                |                 | 9   10   11   12 |    |    |    |    |    |    |    | 15 16 17 18 19 20 21 22 23 |       |           |    |              | 24 | 38           |
| 39           |              |                | 3 | 4              | 5 | 6     | $\overline{7}$ | $\,8\,$ | 9              | 10 <sup>1</sup> | 11               | 12 |    |    | 15 | 16 | 17 | 18 | 19                         | 20 21 |           | 22 | 23           | 24 | 39           |
| 40           |              |                | 3 | $\overline{4}$ | 5 | 6     | $\overline{7}$ | 8       | 9              | 10 <sup>°</sup> | 11               | 12 |    |    | 15 | 16 | 17 | 18 | 19                         | 20    | 21        | 22 | 23           | 24 | 40           |
| 41           | $\mathbf{1}$ | $\overline{c}$ | 3 | $\overline{4}$ | 5 | 6     | $\overline{7}$ | 8       | 9              | 10 <sup>1</sup> | 11               | 12 | 13 |    | 15 |    | 17 |    | 19                         |       | $20$ 21   | 22 | 23           | 24 | 41           |
| 42           | $\mathbf{1}$ | $\overline{2}$ | 3 | $\overline{4}$ | 5 | 6     | $\overline{7}$ | 8       | $9\,$          | 10 <sup>1</sup> | 11               | 12 | 13 | 14 | 15 | 16 | 17 | 18 | 19                         |       | $20$   21 |    | $22 \mid 23$ | 24 | 42           |
| 43           | $\mathbf{1}$ | $\mathbf{2}$   | 3 | $\overline{4}$ | 5 | 6     | $\overline{7}$ | $\,8\,$ | 9              | 10              | 11               | 12 | 13 | 14 | 15 | 16 | 17 | 18 | 19                         | 20 21 |           | 22 | 23           | 24 | 43           |
| 44           | $\mathbf{1}$ |                | 3 | 4              | 5 | $6\,$ | $\overline{7}$ | $\,8\,$ | $9\,$          | 10 <sup>1</sup> | 11               | 12 | 13 |    | 15 | 16 | 17 | 18 | 19                         |       | 20 21     | 22 | 23           | 24 | 44           |

<span id="page-15-0"></span>*ตาราง 7. โหมดแบบอิสระที ่มีโปรเซสเซอร์สี ่ตัว (โปรเซสเซอร์ 1 และ 2, 25 ถึง 48 DIMM รวมที ่ติดตั ้งในเซิร์ฟเวอร์)*

| ทั้งหม-<br>ด |              |                |   |                |   |   | โปรเซสเซอร์ 1  |   |   |                 |           |    |    |    |       |            |                 |           | โปรเซสเซอร์ 2 |         |       |    |                |    | ทั้งหม-<br>ด |
|--------------|--------------|----------------|---|----------------|---|---|----------------|---|---|-----------------|-----------|----|----|----|-------|------------|-----------------|-----------|---------------|---------|-------|----|----------------|----|--------------|
| <b>DIMM</b>  | 1            | $\overline{2}$ | 3 | 4              | 5 | 6 | 7              | 8 | 9 |                 | $10$   11 | 12 | 13 |    |       | $14$ 15 16 | 17              |           | 18 19         |         |       |    | 20 21 22 23 24 |    | <b>DIMM</b>  |
| 45           | $\mathbf{1}$ | $\overline{2}$ | 3 | $\overline{4}$ | 5 | 6 | $\overline{7}$ | 8 | 9 |                 | 10 11     | 12 | 13 |    |       | 14 15 16   | 17              |           | 18 19         |         | 20 21 |    | 22 23          | 24 | 45           |
| 46           | $\mathbf{1}$ | $\overline{2}$ | 3 | $\overline{4}$ | 5 | 6 | $\overline{7}$ | 8 | 9 | 10 <sup>1</sup> | 11        | 12 | 13 | 14 | 15    | 16         | 17 <sup>1</sup> | 18        | 19            | 20 21   |       | 22 | 23             | 24 | 46           |
| 47           | 1            | $\overline{2}$ | 3 | 4              | 5 | 6 | $\overline{7}$ | 8 | 9 | 10              | 111       | 12 | 13 | 14 |       | 15 16      | 17              | 18        | 19            | $20$ 21 |       |    | $22 \mid 23$   | 24 | 47           |
| 48           | $\mathbf{1}$ | $\overline{2}$ | 3 | $\overline{4}$ | 5 | 6 | $\overline{7}$ | 8 | 9 |                 | $10$ 11   | 12 | 13 |    | 14 15 | 16         |                 | $17$   18 | 19            | 20 21   |       | 22 | 23             | 24 | 48           |

*ตาราง 7. โหมดแบบอิสระที ่มีโปรเซสเซอร์สี ่ตัว (โปรเซสเซอร์ 1 และ 2, 25 ถึง 48 DIMM รวมที ่ติดตั ้งในเซิร์ฟเวอร์) (มีต่อ)*

ลำดับการรวบรวม DIMM ที่เกี่ยวข�องสำหรับระบบที่มีโปรเซสเซอร�สี่ตัว:

• ลำดับการรวบรวม DIMM สำหรับโปรเซสเซอร์ 1 และ 2 สำหรับ 4 ถึง 24 DIMM, โปรดดู [ตาราง 6 "โหมดแบบ](#page-13-1) อิสระที่มีโปรเซสเซอร์ลี่ตัว (โปรเซสเซอร์ 1 และ 2, 4 ถึง 24 DIMM รวมที่ติดตั้งในเซิร์ฟเวอร์)" บนหน้าที่ 10

• หากต้องการดำเนินการรวบรวม DIMM ของโปรเซสเซอร์ 3 และ 4 สำหรับระบบที่มี 25 ถึง 48 DIMM, โปรดดู ตาราง 9 "โหมดแบบอิสระที่มีโปรเซสเซอร์สี่ตัว (โปรเซสเซอร์ 3 และ 4, 25 ถึง 48 DIMM รวมที่ติดตั้งในเซิร์ฟเวอร์)" [บนหน�าที่ 16](#page-19-0)

| ทั้งหม-<br>ด   |    |    |    |    |    |    | โปรเซสเซอร์ 3 |    |    |    |       |    |    |    |    |    |    |    | โปรเซสเซอร์ 4 |             |    |    |    | ทั้งหม-<br>ด     |
|----------------|----|----|----|----|----|----|---------------|----|----|----|-------|----|----|----|----|----|----|----|---------------|-------------|----|----|----|------------------|
| <b>DIMM</b>    | 25 | 26 | 27 | 28 | 29 | 30 | 31            | 32 | 33 |    | 34 35 | 36 | 37 | 38 | 39 | 40 | 41 | 42 |               | 43 44 45 46 |    | 47 | 48 | <b>DIMM</b>      |
| $\overline{4}$ |    |    |    |    |    |    |               | 32 |    |    |       |    |    |    |    |    |    |    |               | 44          |    |    |    | $\sqrt{4}$       |
| $\sqrt{5}$     |    |    |    |    |    |    |               | 32 |    |    |       |    |    |    |    |    |    |    |               | 44          |    |    |    | $\mathbf 5$      |
| $\,6$          |    |    |    |    |    |    |               | 32 |    |    |       |    |    |    |    |    |    |    |               | 44          |    |    |    | $\,6\,$          |
| $\overline{7}$ |    |    |    |    | 29 |    |               | 32 |    |    |       |    |    |    |    |    |    |    |               | 44          |    |    |    | $\overline{7}$   |
| $\,8\,$        |    |    |    |    | 29 |    |               | 32 |    |    |       |    |    |    |    |    | 41 |    |               | 44          |    |    |    | $\,8\,$          |
| $9\,$          |    |    |    |    | 29 |    |               | 32 |    |    |       |    |    |    |    |    | 41 |    |               | 44          |    |    |    | $\boldsymbol{9}$ |
| 10             |    |    |    |    | 29 |    |               | 32 |    |    |       |    |    |    |    |    | 41 |    |               | 44          |    |    |    | 10               |
| 11             |    |    |    |    | 29 |    |               | 32 |    | 34 |       |    |    |    |    |    | 41 |    |               | 44          |    |    |    | 11               |
| 12             |    |    |    |    | 29 |    |               | 32 |    | 34 |       |    |    |    |    |    | 41 |    |               | 44          | 46 |    |    | 12               |
| 13             |    |    |    |    | 29 |    |               | 32 |    | 34 |       |    |    |    |    |    | 41 |    |               | 44          | 46 |    |    | 13               |
| 14             |    |    |    |    | 29 |    |               | 32 |    | 34 |       |    |    |    |    |    | 41 |    |               | 44          | 46 |    |    | 14               |
| 15             |    |    | 27 |    | 29 |    |               | 32 |    | 34 |       |    |    |    |    |    | 41 |    |               | 44          | 46 |    |    | 15               |
| 16             |    |    | 27 |    | 29 |    |               | 32 |    | 34 |       |    |    |    | 39 |    | 41 |    |               | 44          | 46 |    |    | 16               |
| 17             |    |    | 27 |    | 29 |    |               | 32 |    | 34 |       |    |    |    | 39 |    | 41 |    |               | 44          | 46 |    |    | 17               |
| 18             |    |    | 27 |    | 29 |    |               | 32 |    | 34 |       |    |    |    | 39 |    | 41 |    |               | 44          | 46 |    |    | 18               |
| 19             |    |    | 27 |    | 29 |    |               | 32 |    | 34 |       | 36 |    |    | 39 |    | 41 |    |               | 44          | 46 |    |    | 19               |
| 20             |    |    | 27 |    | 29 |    |               | 32 |    | 34 |       | 36 |    |    | 39 |    | 41 |    |               | 44          | 46 |    | 48 | 20               |
| 21             |    |    | 27 |    | 29 |    |               | 32 |    | 34 |       | 36 |    |    | 39 |    | 41 |    |               | 44          | 46 |    | 48 | 21               |
| 22             |    |    | 27 |    | 29 |    |               | 32 |    | 34 |       | 36 |    |    | 39 |    | 41 |    |               | 44          | 46 |    | 48 | 22               |

<span id="page-17-0"></span>*ตาราง 8. โหมดแบบอิสระที ่มีโปรเซสเซอร์สี ่ตัว (โปรเซสเซอร์ 3 และ 4, 4 ถึง 24 DIMM รวมที ่ติดตั ้งในเซิร์ฟเวอร์)*

| ทั้งหม-<br>ด |    |       |    |          |       | โปรเซสเซอร์ 3 |    |    |                                   |                 |    |    |          |    |       | โปรเซสเซอร์ 4 |    |             |    | ทั้งหม-<br>ด |
|--------------|----|-------|----|----------|-------|---------------|----|----|-----------------------------------|-----------------|----|----|----------|----|-------|---------------|----|-------------|----|--------------|
| <b>DIMM</b>  |    | 25 26 |    | 27 28 29 | 30 31 |               |    |    | $32 \mid 33 \mid 34 \mid 35 \mid$ | 36 <sup>1</sup> | 37 |    | 38 39 40 |    | 41 42 | 43            |    | 44 45 46 47 | 48 | <b>DIMM</b>  |
| 23           | 25 |       | 27 | 29       |       |               | 32 | 34 |                                   | 36              |    | 39 |          | 41 |       |               | 44 | 46          | 48 | 23           |
| 24           | 25 |       | 27 | 29       |       |               | 32 | 34 |                                   | 36              | 37 | 39 |          | 41 |       |               | 44 | 46          | 48 | 24           |

*ตาราง 8. โหมดแบบอิสระที ่มีโปรเซสเซอร์สี ่ตัว (โปรเซสเซอร์ 3 และ 4, 4 ถึง 24 DIMM รวมที ่ติดตั ้งในเซิร์ฟเวอร์) (มีต่อ)*

ลำดับการรวบรวม DIMM ที่เกี่ยวข�องสำหรับระบบที่มีโปรเซสเซอร�สี่ตัว:

- ลำดับการรวบรวม DIMM สำหรับโปรเซสเซอร� 3 และ 4 สำหรับ 25 ถึง 48 DIMM, โปรดดู[ตาราง 9 "โหมดแบบ](#page-19-0) อิสระที่มีโปรเซสเซอร์สี่ตัว (โปรเซสเซอร์ 3 และ 4, 25 ถึง 48 DIMM รวมที่ติดตั้งในเซิร์ฟเวอร์)" บนหน้าที่ 16
- หากต้องการดำเนินการรวบรวม DIMM ของโปรเซสเซอร์ 1 และ 2 สำหรับระบบที่มี 4 ถึง 24 DIMM, โปรดดู ตาราง 6 "โหมดแบบอิสระที่มีโปรเซสเซอร์สี่ตัว (โปรเซสเซอร์ 1 และ 2, 4 ถึง 24 DIMM รวมที่ติดตั้งในเซิร์ฟเวอร์)" [บนหน�าที่ 10](#page-13-1)

| ทั้งหม-<br>ด |    |    |    |          |       |    | โปรเซสเซอร์ 3 |    |    |    |             |    |    |    |    |    |    |    | โปรเซสเซอร์ 4 |    |    |                   |    |    | ทั้งหม-<br>ด |
|--------------|----|----|----|----------|-------|----|---------------|----|----|----|-------------|----|----|----|----|----|----|----|---------------|----|----|-------------------|----|----|--------------|
| <b>DIMM</b>  | 25 | 26 | 27 | 28       | 29    | 30 | 31            | 32 | 33 | 34 | 35          | 36 | 37 | 38 | 39 | 40 | 41 | 42 | 43            | 44 | 45 | 46                | 47 | 48 | <b>DIMM</b>  |
| 25           | 25 |    | 27 |          | 29    |    |               | 32 |    | 34 |             | 36 | 37 |    | 39 |    | 41 |    |               | 44 |    | 46                |    | 48 | 25           |
| 26           | 25 |    | 27 |          | 29    |    |               | 32 |    | 34 |             | 36 | 37 |    | 39 |    | 41 |    |               | 44 |    | 46                |    | 48 | 26           |
| 27           | 25 |    | 27 |          | 29    |    | 31            | 32 | 33 | 34 |             |    | 37 |    | 39 |    | 41 |    |               | 44 |    | 46                |    | 48 | 27           |
| 28           | 25 |    | 27 |          | 29    |    | 31            | 32 | 33 | 34 |             |    | 37 |    | 39 |    | 41 |    | 43            | 44 | 45 | 46                |    |    | 28           |
| 29           | 25 |    | 27 |          | 29    |    | 31            | 32 | 33 | 34 |             |    | 37 |    | 39 |    | 41 |    | 43            | 44 | 45 | 46                |    |    | 29           |
| 30           | 25 |    | 27 |          | 29    |    | 31            | 32 | 33 | 34 |             |    | 37 |    | 39 |    | 41 |    | 43            | 44 | 45 | 46                |    |    | 30           |
| 31           |    |    | 27 | 28       | 29    | 30 | 31            | 32 | 33 | 34 |             |    | 37 |    | 39 |    | 41 |    | 43            | 44 | 45 | 46                |    |    | 31           |
| 32           |    |    | 27 | 28       | 29    | 30 | 31            | 32 | 33 | 34 |             |    |    |    | 39 | 40 | 41 | 42 | 43            | 44 | 45 | 46                |    |    | 32           |
| 33           |    |    | 27 | 28       | 29    | 30 | 31            | 32 | 33 | 34 |             |    |    |    | 39 | 40 | 41 | 42 | 43            | 44 | 45 | 46                |    |    | 33           |
| 34           |    |    | 27 | 28       | 29    | 30 | 31            | 32 | 33 | 34 |             |    |    |    | 39 | 40 | 41 | 42 | 43            | 44 | 45 | 46                |    |    | 34           |
| 35           | 25 |    | 27 |          | 29    |    | 31            | 32 | 33 | 34 | 35          | 36 |    |    | 39 | 40 | 41 | 42 | 43            | 44 | 45 | 46                |    |    | 35           |
| 36           | 25 |    | 27 |          | 29    |    | 31            | 32 | 33 | 34 | 35          | 36 | 37 |    | 39 |    | 41 |    | 43            | 44 | 45 | 46                | 47 | 48 | 36           |
| 37           | 25 |    | 27 |          | 29    |    | 31            | 32 | 33 | 34 | 35          | 36 | 37 |    | 39 |    | 41 |    | 43            | 44 | 45 | 46                | 47 | 48 | 37           |
| 38           | 25 |    | 27 |          | 29    |    | 31            |    |    |    | 32 33 34 35 | 36 | 37 |    | 39 |    | 41 |    |               |    |    | 43 44 45 46 47 48 |    |    | 38           |
| 39           |    |    |    | 27 28 29 |       | 30 | 31            | 32 | 33 | 34 | 35          | 36 | 37 |    | 39 |    | 41 |    | 43            | 44 | 45 | 46                | 47 | 48 | 39           |
| 40           |    |    | 27 | 28       | 29    | 30 | 31            | 32 | 33 | 34 | 35          | 36 |    |    | 39 | 40 | 41 | 42 | 43            | 44 | 45 | 46                | 47 | 48 | 40           |
| 41           |    |    |    | 27 28    | 29    | 30 | 31            | 32 | 33 | 34 | 35          | 36 |    |    | 39 | 40 | 41 | 42 | 43            | 44 | 45 | 46                | 47 | 48 | 41           |
| 42           | 25 |    | 27 |          | 29    |    | 31            | 32 | 33 | 34 | 35          | 36 | 37 |    | 39 |    | 41 |    | 43            | 44 | 45 | 46                | 47 | 48 | 42           |
| 43           |    |    |    | 27 28    | 29    | 30 | 31            | 32 | 33 | 34 | 35          | 36 | 37 |    | 39 |    | 41 |    | 43            | 44 | 45 | 46                | 47 | 48 | 43           |
| 44           | 25 |    | 27 |          | 28 29 | 30 | 31            | 32 | 33 |    | 34 35       | 36 | 37 |    | 39 | 40 | 41 | 42 | 43            | 44 |    | 45 46 47          |    | 48 | 44           |

<span id="page-19-0"></span>*ตาราง 9. โหมดแบบอิสระที ่มีโปรเซสเซอร์สี ่ตัว (โปรเซสเซอร์ 3 และ 4, 25 ถึง 48 DIMM รวมที ่ติดตั ้งในเซิร์ฟเวอร์)*

| ทั้งหม-<br>ด |    |       |          |  |                | โปรเซสเซอร์ 3              |    |          |    |                                              |    |    |    |    |                   | โปรเซสเซอร์ 4 |       |                |    |    | ทั้งหม-<br>ด |
|--------------|----|-------|----------|--|----------------|----------------------------|----|----------|----|----------------------------------------------|----|----|----|----|-------------------|---------------|-------|----------------|----|----|--------------|
| <b>DIMM</b>  |    | 25 26 | 27       |  |                |                            |    |          |    | 28 29 30 31 32 33 34 35 36 37 38 39 40 41 42 |    |    |    |    |                   | 43            |       | 44 45 46 47 48 |    |    | <b>DIMM</b>  |
| 45           | 25 |       |          |  |                | 26 27 28 29 30 31 32 33 34 |    |          | 35 | 36                                           | 37 | 39 |    | 41 |                   | 43            | 44 45 | 46 47          |    | 48 | 45           |
| 46           | 25 | 26    | 27 28 29 |  |                | 30 31 32                   | 33 | 34       | 35 | 36                                           |    | 39 | 40 | 41 | 42                | 43            | 44 45 | 46 47          |    | 48 | 46           |
| 47           | 25 | 26    |          |  |                | 27 28 29 30 31 32 33       |    | 34       | 35 | 36                                           | 37 | 39 | 40 |    | 41 42             | 43            |       | 44 45 46       | 47 | 48 | 47           |
| 48           | 25 |       |          |  | 26 27 28 29 30 | $31 \mid 32 \mid$          |    | 33 34 35 |    | 36                                           |    |    |    |    | 37 38 39 40 41 42 | 43            | 44 45 | 46 47          |    | 48 | 48           |

*ตาราง 9. โหมดแบบอิสระที ่มีโปรเซสเซอร์สี ่ตัว (โปรเซสเซอร์ 3 และ 4, 25 ถึง 48 DIMM รวมที ่ติดตั ้งในเซิร์ฟเวอร์) (มีต่อ)*

ลำดับการรวบรวม DIMM ที่เกี่ยวข�องสำหรับระบบที่มีโปรเซสเซอร�สี่ตัว:

- ลำดับการรวบรวม DIMM สำหรับโปรเซสเซอร์ 3 และ 4 สำหรับ 4 ถึง 24 DIMM, โปรดดู [ตาราง 8 "โหมดแบบ](#page-17-0) อิสระที่มีโปรเซสเซอร์ลี่ตัว (โปรเซสเซอร์ 3 และ 4, 4 ถึง 24 DIMM รวมที่ติดตั้งในเซิร์ฟเวอร์)" บนหน้าที่ 14
- หากต้องการดำเนินการรวบรวม DIMM ของโปรเซสเซอร์ 1 และ 2 สำหรับระบบที่มี 25 ถึง 48 DIMM, โปรดดู ตาราง 7 "โหมดแบบอิสระที่มีโปรเซสเซอร์ลี่ตัว (โปรเซสเซอร์ 1 และ 2, 25 ถึง 48 DIMM รวมที่ติดตั้งในเซิร์ฟเวอร์)" <u>าเบนน้ำที่</u> 12

### <span id="page-21-0"></span>โหมดการมิเรอร์หน่วยความจำ

โหมดการมิเรอร์หน่วยความจำจะให้การสำรองหน่วยความจำทั้งหมดขณะที่มีการลดความจุของหน่วยความจำระบบ ทั้งหมดลงครึ่งหนึ่ง ช่องหน่วยความจำจะถูกจับกลุ่มเป็นคู่โดยที่แต่ละช่องรับข้อมูลเดียวกัน ถ้าเกิดความล้มเหลว ตัว ควบคุมหน่วยความจำสลับจาก DIMM บนช่องหลักมาเป็น DIMM บนช่องสำรอง ลำดับการติดตั้ง DIMM สำหรับการมิ เรอร์หน่วยความจำจะแตกต่างกันไปตามจำนวนของโปรเซสเซอร์และ DIMM ที่ติดตั้งอยู่บนเซิร์ฟเวอร์

<span id="page-21-1"></span>้คำแนะนำในการมิเรคร์หน่วยความจำ:

- การมิเรอร์หน่วยความจำจะลดหน่วยความจำที่พร้อมใช้งานสูงสุดลงครึ่งหนึ่งของหน่วยความจำที่ติดตั้ง ตัวอย่างเช่น ้ถ้าเซิร์ฟเวอร์มีหน่วยความจำที่ติดตั้ง 64 GB หน่วยความจำที่กำหนดได้ 32 เท่านั้นที่พร้อมใช้ได้เมื่อเปิดใช้งานการมิ เรคร์หน่วยความจำ
- แต่ละ DIMM ต้องมีขนาดและสถาปัตยกรรมเหมือนกัน  $\bullet$
- DIMM ในแต่ละช่องหน่วยความจำต้องมีความหนาแน่นเท่ากัน  $\bullet$
- ี่ หากช่องหน่วยความจำมี DIMM การมิเรอร์ในทั้งสอง DIMM (ช่อง 0/1 จะมีแคชหน่วยความจำหลัก/รองทั้งคู่)  $\bullet$
- หากช่องหน่วยความจำสามช่องมี DIMM การมิเรอร์จะเกิดขึ้นทั้งในสาม DIMM (ช่อง 0/1, ช่อง 1/2 และช่อง 2/0  $\bullet$ จะมีแคชหน่วยความจำหลัก/รองทั้งหมด)

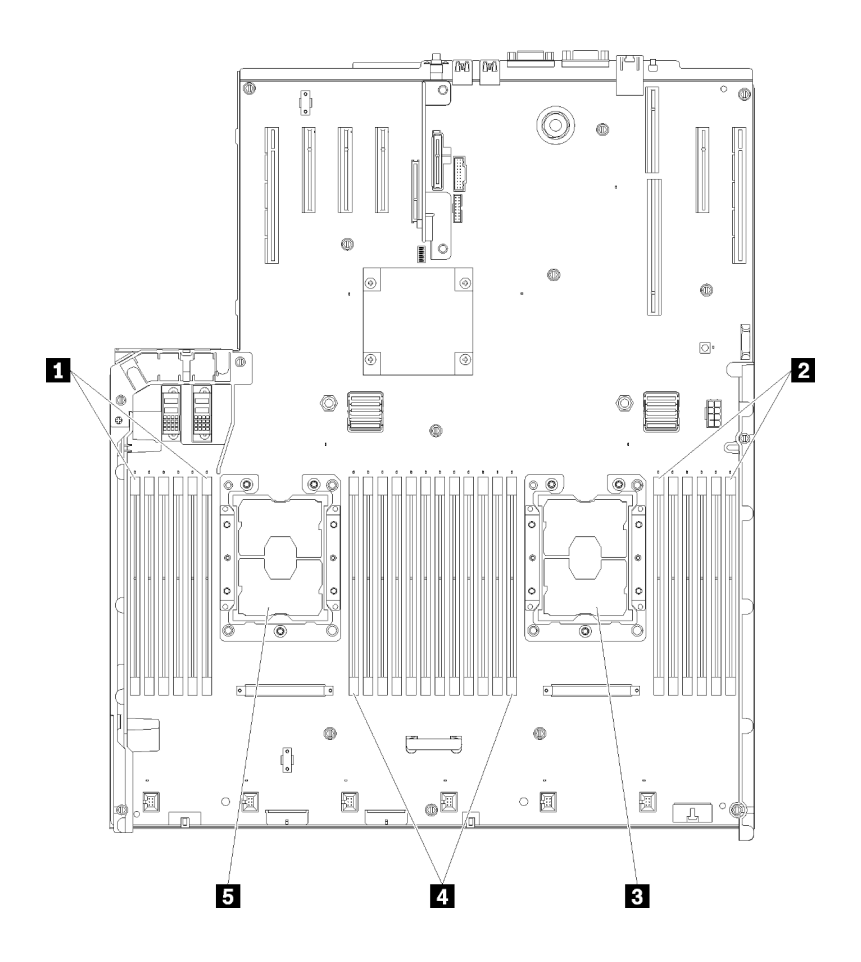

*รูปภาพ 3. โปรเซสเซอร์และเค้าโครงโมดูลหน่วยความจำ: โปรเซสเซอร์ 1 และ 2*

*ตาราง 10. โปรเซสเซอร์และเค้าโครงโมดูลหน่วยความจำ: โปรเซสเซอร์ 1 และ 2*

| $\blacksquare$ DIMM 1-6 | 4 DIMM 7-18     |
|-------------------------|-----------------|
| 2 DIMM 19-24            | B โปรเซสเซอร์ 1 |
| <b>อ</b> โปรเซสเซอร์ 2  |                 |

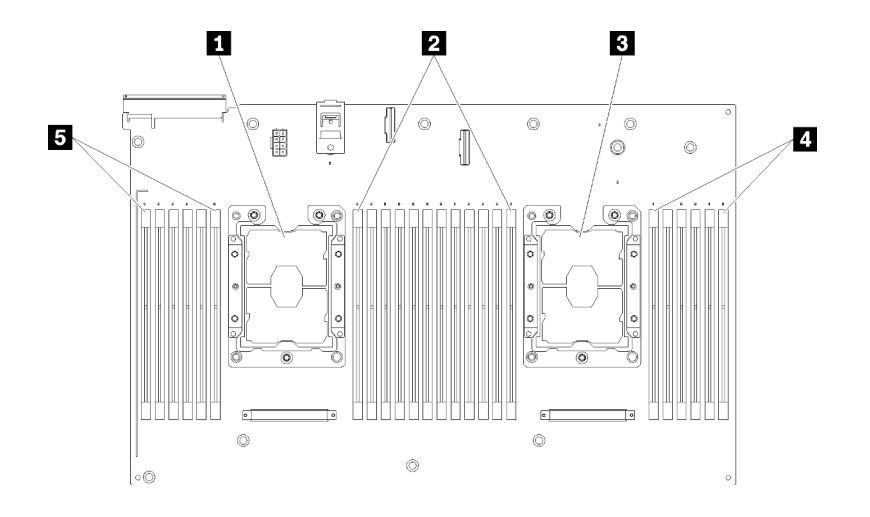

*รูปภาพ 4. โปรเซสเซอร์และเค้าโครงโมดูลหน่วยความจำ: โปรเซสเซอร์ 3 และ 4*

*ตาราง 11. โปรเซสเซอร์และเค้าโครงโมดูลหน่วยความจำ: โปรเซสเซอร์ 3 และ 4*

| <b>ก</b> โปรเซสเซอร์ 3 | $\blacksquare$ DIMM 43-48 |
|------------------------|---------------------------|
| <b>2</b> DIMM 31-42    | <b>B</b> DIMM 25-30       |
| <b>B</b> โปรเซสเซอร์ 4 |                           |

| ช่องเสียบ                       | $\overline{0}$ | $\mathbf{1}$   | $\overline{0}$ | $\overline{1}$ | 0  | $\overline{1}$ |             | 1              | $\overline{0}$ | $\mathbf{1}$ | $\mathbf 0$ | 1  | $\mathbf 0$ |
|---------------------------------|----------------|----------------|----------------|----------------|----|----------------|-------------|----------------|----------------|--------------|-------------|----|-------------|
| ช่อง                            | ช่อง 2         |                | ช่อง 1         |                |    | ช่อง 0         |             | ช่อง 0         |                | ช่อง 1       |             |    | ช่อง 2      |
| หมายเลข DIMM<br>(โปรเซสเซอร์ 1) | $\mathbf{1}$   | $\overline{2}$ | 3              | $\overline{4}$ | 5  | 6              |             | $\overline{7}$ | 8              | 9            | 10          | 11 | 12          |
| หมายเลข DIMM<br>(โปรเซสเซอร์ 2) | 13             | 14             | 15             | 16             | 17 | 18             | โปรเซสเซอร์ | 19             | 20             | 21           | 22          | 23 | 24          |
| หมายเลข DIMM<br>(โปรเซสเซอร์ 3) | 25             | 26             | 27             | 28             | 29 | 30             |             | 31             | 32             | 33           | 34          | 35 | 36          |
| หมายเลข DIMM<br>(โปรเซสเซอร์ 4) | 37             | 38             | 39             | 40             | 41 | 42             |             | 43             | 44             | 45           | 46          | 47 | 48          |

*ตาราง 12. ข้อมูลและช่องเสียบของ DIMM ที โปรเซสเซอร์ ่*

ลำดับการรวบรวม DIMM ที่มีการมิเรอร์หน่วยความจำสำหรับการกำหนดค่าของโปรเซสเซอร์ที่สนับสนุนแต่ละตัวจะมีการ แสดงไว้หนึ่งในหัวข้อต่อไปนี้:

- "ลำดับการติดตั้ง: การมิเรอร์หน่วยความจำที่มีโปรเซสเซอร์สองตัว" บนหน้าที่ 22  $\ddot{\phantom{a}}$
- "ลำดับการติดตั้ง: การมิเรอร์หน่วยความจำที่มีโปรเซสเซอร์สี่ตัว" บนหน้าที่ 24  $\ddot{\phantom{0}}$

## <span id="page-25-0"></span>ลำดับการติดตั้ง: การมิเรอร์หน่วยความจำที่มีโปรเซสเซอร์สองตัว

ลำดับการติดตั้งโมดูลหน่วยความจำสำหรับการมิเรอร์หน่วยความจำที่มีโปรเซสเซอร์สองตัวที่ติดตั้งอยู่บนเซิร์ฟเวอร์

<span id="page-25-1"></span>ตารางต่อไปนี้แสดงลำดับการรวบรวม DIMM สำหรับการมิเรอร์หน่วยความจำเมื่อมีการติดตั้งโปรเซสเซอร์สองตัว

• ติดตั้งโปรเซสเซอร� 1 และ 2 บนแผงระบบแล�ว

**หมายเหตุ**: เมื่อเพิ่ม DIMM หนึ่งตัวหรือมากกว่าขณะหว่างการอัปเกรด คุณอาจต้องถอด DIMM บางส่วนที่ติดตั้งไว้ใน ตำแหน่งใหม่อยู่แล้วออก

| ทั้งหม-<br>ด     |              |                |   |                |   |                 | โปรเซสเซอร์ 1  |          |                |    |    |    |    |    |    |    |    |    | โปรเซสเซอร์ 2 |    |    |    |    |    | ทั้งหม-<br>ด   |
|------------------|--------------|----------------|---|----------------|---|-----------------|----------------|----------|----------------|----|----|----|----|----|----|----|----|----|---------------|----|----|----|----|----|----------------|
| <b>DIMM</b>      | $\mathbf{1}$ | $\overline{2}$ | 3 | $\overline{4}$ | 5 | $6\phantom{1}6$ | $\overline{7}$ | 8        | $9\,$          | 10 | 11 | 12 | 13 | 14 | 15 | 16 | 17 | 18 | 19            | 20 | 21 | 22 | 23 | 24 | <b>DIMM</b>    |
| $\overline{4}$   |              |                |   |                |   |                 |                | 8        |                | 10 |    |    |    |    |    |    |    |    |               | 20 |    | 22 |    |    | $\overline{4}$ |
| $\overline{5}$   |              |                |   |                |   |                 |                | 8        |                | 10 |    | 12 |    |    |    |    |    |    |               | 20 |    | 22 |    |    | 5              |
| $6\phantom{1}6$  |              |                |   |                |   |                 |                | 8        |                | 10 |    | 12 |    |    |    |    |    |    |               | 20 |    | 22 |    | 24 | $\,6$          |
| $\overline{7}$   |              |                | 3 |                | 5 |                 |                | 8        |                | 10 |    |    |    |    |    |    |    |    |               | 20 |    | 22 |    | 24 | $\overline{7}$ |
| $\boldsymbol{8}$ |              |                | 3 |                | 5 |                 |                | $\delta$ |                | 10 |    |    |    |    | 15 |    | 17 |    |               | 20 |    | 22 |    |    | $\,8\,$        |
| 9                | $\mathbf{1}$ |                | 3 |                | 5 |                 |                | 8        |                | 10 |    | 12 |    |    |    |    |    |    |               | 20 |    | 22 |    | 24 | 9              |
| 10               | $\mathbf{1}$ |                | 3 |                | 5 |                 |                | 8        |                | 10 |    | 12 |    |    | 15 |    | 17 |    |               | 20 |    | 22 |    |    | 10             |
| 12               | $\mathbf{1}$ |                | 3 |                | 5 |                 |                | 8        |                | 10 |    | 12 | 13 |    | 15 |    | 17 |    |               | 20 |    | 22 |    | 24 | 12             |
| 13               | $\mathbf{1}$ |                | 3 |                | 5 |                 | $\overline{7}$ | 8        | 9              | 10 | 11 | 12 |    |    | 15 |    | 17 |    |               | 20 |    | 22 |    |    | 13             |
| 14               | $\mathbf{1}$ |                | 3 |                | 5 |                 |                | 8        |                | 10 |    | 12 |    |    | 15 | 16 | 17 | 18 | 19            | 20 | 21 | 22 |    |    | 14             |
| 15               | $\mathbf{1}$ |                | 3 |                | 5 |                 | $\overline{7}$ | 8        | 9              | 10 | 11 | 12 | 13 |    | 15 |    | 17 |    |               | 20 |    | 22 |    | 24 | 15             |
| 16               |              |                | 3 | $\overline{4}$ | 5 | $6\phantom{1}6$ | $\overline{7}$ | 8        | $\overline{9}$ | 10 |    |    |    |    | 15 | 16 | 17 | 18 | 19            | 20 | 21 | 22 |    |    | 16             |
| 17               | $\mathbf{1}$ |                | 3 |                | 5 |                 | $\overline{7}$ | $\delta$ | $\mathbf 9$    | 10 | 11 | 12 |    |    | 15 | 16 | 17 | 18 | 19            | 20 | 21 | 22 |    |    | 17             |
| 18               | $\mathbf{1}$ | $\overline{c}$ | 3 | $\overline{4}$ | 5 | $6\phantom{1}6$ | $\overline{7}$ | 8        | $\overline{9}$ | 10 | 11 | 12 | 13 |    | 15 |    | 17 |    |               | 20 |    | 22 |    | 24 | 18             |

*ตาราง 13. การมิเรอร์หน่วยความจำที ่มีโปรเซสเซอร์สองตัว*

| ทั้งหม-<br>ด |             |                |   |                |   |   | โปรเซสเซอร์ 1       |   |   |                 |    |           |    |    |    |     |                 |    | โปรเซสเซอร์ 2 |                 |    |             |    |    | ทั้งหม-<br>ด |
|--------------|-------------|----------------|---|----------------|---|---|---------------------|---|---|-----------------|----|-----------|----|----|----|-----|-----------------|----|---------------|-----------------|----|-------------|----|----|--------------|
| <b>DIMM</b>  |             | 2              | 3 | 4              | 5 | 6 | 7<br>Ш              | 8 | 9 | 10 <sup>1</sup> |    | $11$   12 | 13 | 14 | 15 | 16' | 17 <sup>1</sup> | 18 | 19            | 20 <sup>1</sup> |    | 21 22 23 24 |    |    | <b>DIMM</b>  |
| 20           | 1           | $\overline{2}$ | 3 | $\overline{4}$ | 5 | 6 | $\overline{7}$      | 8 | 9 | 10              |    | $11$   12 |    |    | 15 | 16  | 17              | 18 | 19            | 20              | 21 | 22          |    |    | 20           |
| 21           |             | $\overline{2}$ | 3 | 4              | 5 | 6 | $\overline{7}$<br>Ш | 8 | 9 | 10 <sup>°</sup> | 11 | 12        | 13 |    | 15 |     | 17 <sup>1</sup> |    | 19            | 20              | 21 | 22          | 23 | 24 | 21           |
| 24           | $\mathbf 1$ | $\overline{2}$ | 3 | $\overline{4}$ | 5 | 6 | $\overline{7}$      | 8 | 9 | 10              | 11 | 12        | 13 | 14 | 15 | 16  | 17 <sup>1</sup> | 18 | 19            | 20              | 21 | 22          | 23 | 24 | 24           |

*ตาราง 13. การมิเรอร์หน่วยความจำที ่มีโปรเซสเซอร์สองตัว (มีต่อ)*

## <span id="page-27-0"></span>ลำดับการติดตั้ง: การมิเรอร์หน่วยความจำที่มีโปรเซสเซอร์สี่ตัว

ลำดับการติดตั้งโมดูลหน่วยความจำสำหรับการมิเรอร์หน่วยความจำที่มีโปรเซสเซอร์สี่ตัวติดตั้งอยู่บนเซิร์ฟเวอร์

<span id="page-27-2"></span>ตารางต่อไปนี้แสดงลำดับการรวบรวม DIMM สำหรับการมิเรอร์หน่วยความจำเมื่อมีการติดตั้งโปรเซสเซอร์สี่ตัว

- ติดตั้งโปรเซสเซอร์ 1 และ 2 บนแผงระบบแล้ว
- ติดตั้งโปรเซสเซอร� 3 และ 4 ใน ถาดขยายโปรเซสเซอร�และหน�วยความจำ แล�ว

**หมายเหตุ**: เมื่อเพิ่ม DIMM หนึ่งตัวหรือมากกว่าขณะหว่างการอัปเกรด คุณอาจต้องถอด DIMM บางส่วนที่ติดตั้งไว้ใน ตำแหน่งใหม่อยู่แล้วออก

| ทั้งหม-<br>ด     |              |                |   |                |   |                 | โปรเซสเซอร์ 1  |         |             |                 |    |    |    |    |    |    |    |    | โปรเซสเซอร์ 2 |    |    |    |    |    | ทั้งหม-<br>ด |
|------------------|--------------|----------------|---|----------------|---|-----------------|----------------|---------|-------------|-----------------|----|----|----|----|----|----|----|----|---------------|----|----|----|----|----|--------------|
| <b>DIMM</b>      | 1            | $\overline{2}$ | 3 | $\overline{4}$ | 5 | $6\phantom{1}6$ | $\overline{7}$ | 8       | 9           | 10 <sup>°</sup> | 11 | 12 | 13 | 14 | 15 | 16 | 17 | 18 | 19            | 20 | 21 | 22 | 23 | 24 | <b>DIMM</b>  |
| $\boldsymbol{8}$ |              |                |   |                |   |                 |                | 8       |             | 10              |    |    |    |    |    |    |    |    |               | 20 |    | 22 |    |    | $\,8\,$      |
| 10               |              |                |   |                |   |                 |                | 8       |             | 10              |    | 12 |    |    |    |    |    |    |               | 20 |    | 22 |    |    | 10           |
| 12               |              |                | 3 |                | 5 |                 |                | 8       |             | 10              |    |    |    |    |    |    |    |    |               | 20 |    | 22 |    |    | 12           |
| 14               |              |                | 3 |                | 5 |                 |                | 8       |             | 10              |    |    |    |    |    |    |    |    |               | 20 |    | 22 |    | 24 | 14           |
| 16               |              |                | 3 |                | 5 |                 |                | $\,8\,$ |             | 10              |    |    |    |    | 15 |    | 17 |    |               | 20 |    | 22 |    |    | 16           |
| 18               | $\mathbf{1}$ |                | 3 |                | 5 |                 |                | 8       |             | 10              |    | 12 |    |    | 15 |    | 17 |    |               | 20 |    | 22 |    |    | 18           |
| 20               | $\mathbf{1}$ |                | 3 |                | 5 |                 |                | 8       |             | 10              |    | 12 |    |    | 15 |    | 17 |    |               | 20 |    | 22 |    |    | 20           |
| 22               | $\mathbf{1}$ |                | 3 |                | 5 |                 |                | 8       |             | 10              |    | 12 | 13 |    | 15 |    | 17 |    |               | 20 |    | 22 |    | 24 | 22           |
| 24               | $\mathbf{1}$ |                | 3 |                | 5 |                 |                | 8       |             | 10              |    | 12 | 13 |    | 15 |    | 17 |    |               | 20 |    | 22 |    | 24 | 24           |
| 26               |              |                | 3 | $\overline{4}$ | 5 | $6\phantom{1}6$ | $\overline{7}$ | 8       | 9           | 10              |    |    | 13 |    | 15 |    | 17 |    |               | 20 |    | 22 |    | 24 | 26           |
| 28               |              |                | 3 | $\overline{4}$ | 5 | $6\phantom{1}6$ | $\overline{7}$ | 8       | 9           | 10              |    |    |    |    | 15 | 16 | 17 | 18 | 19            | 20 | 21 | 22 |    |    | 28           |
| 30               |              |                | 3 | $\overline{4}$ | 5 | $6\phantom{1}6$ | $\overline{7}$ | 8       | $\mathsf g$ | 10              |    |    |    |    | 15 | 16 | 17 | 18 | 19            | 20 | 21 | 22 |    |    | 30           |
| 32               |              |                | 3 | $\overline{4}$ | 5 | 6               | $\overline{7}$ | 8       | 9           | 10              |    |    |    |    | 15 | 16 | 17 | 18 | 19            | 20 | 21 | 22 |    |    | 32           |

<span id="page-27-1"></span>*ตาราง 14. การมิเรอร์หน่วยความจำที ่มีโปรเซสเซอร์สี ่ตัว (โปรเซสเซอร์ 1 และ 2)*

| ทั้งหม-<br>ด |   |                |   |                |   |   | โปรเซสเซอร์ 1  |   |                |                 |    |    |    |    |    |    |                 |          | โปรเซสเซอร์ 2 |                 |    |    |    |    | ಹಿ<br>ทั้งหม-<br>ด |
|--------------|---|----------------|---|----------------|---|---|----------------|---|----------------|-----------------|----|----|----|----|----|----|-----------------|----------|---------------|-----------------|----|----|----|----|--------------------|
| <b>DIMM</b>  |   | $\overline{2}$ | 3 | 4              | 5 | 6 | $\overline{7}$ | 8 | 9              | 10              | 11 | 12 | 13 | 14 | 15 | 16 | 17              | 18       | 19            | 20              | 21 | 22 | 23 | 24 | <b>DIMM</b>        |
| 34           |   | $\overline{2}$ | 3 | $\overline{4}$ | 5 | 6 | 7              | 8 | 9              | 10              | 11 | 12 |    |    | 15 | 16 | 17 <sup>1</sup> | 18       | 19            | 20              | 21 | 22 |    |    | 34                 |
| 36           | 1 | $\overline{2}$ | 3 | $\overline{4}$ | 5 | 6 | $\overline{7}$ | 8 | 9              | 10              | 11 | 12 | 13 | 14 | 15 | 16 | 17              | 18       | 19            | 20 <sup>°</sup> | 21 | 22 | 23 | 24 | 36                 |
| 38           | 1 | $\overline{2}$ | 3 | 4              | 5 | 6 | 7              | 8 | 9              | 10 <sup>1</sup> | 11 | 12 | 13 | 14 | 15 |    |                 | 16 17 18 | 19            | 20              | 21 | 22 | 23 | 24 | 38                 |
| 40           |   | $\overline{2}$ | 3 | $\overline{4}$ | 5 | 6 | $\overline{7}$ | 8 | $\overline{9}$ | 10              | 11 | 12 | 13 | 14 | 15 | 16 | 17              | 18       | 19            | 20 <sup>°</sup> | 21 | 22 | 23 | 24 | 40                 |
| 42           |   | $\overline{2}$ | 3 | $\overline{4}$ | 5 | 6 | 7              | 8 | 9              | 10              | 11 | 12 | 13 | 14 | 15 | 16 | 17 <sup>1</sup> | 18       | 19            | 20              | 21 | 22 | 23 | 24 | 42                 |
| 44           | 1 | $\overline{2}$ | 3 | $\overline{4}$ | 5 | 6 | $\overline{7}$ | 8 | 9              | 10              | 11 | 12 | 13 | 14 | 15 | 16 | 17              | 18       | 19            | 20 <sup>°</sup> | 21 | 22 | 23 | 24 | 44                 |
| 48           |   | $\overline{2}$ | 3 | 4              | 5 | 6 | 7              | 8 | 9              | 10              | 11 | 12 | 13 | 14 | 15 | 16 | 17              | 18       | 19            | 20              | 21 | 22 | 23 | 24 | 48                 |

*ตาราง 14. การมิเรอร์หน่วยความจำที ่มีโปรเซสเซอร์สี ่ตัว (โปรเซสเซอร์ 1 และ 2) (มีต่อ)*

ลำดับการรวบรวม DIMM ที่เกี่ยวข้องสำหรับระบบที่มีโปรเซสเซอร์สี่ตัว:

• หากต้องการติดตั้ง DIMM ของโปรเซสเซอร์ 3 และ 4 ต่อ โปรดดู ตาราง 15 "การมิเรอร์หน่วยความจำที่มี โปรเซสเซอร์สี่ตัว (โปรเซสเซอร์ 3 และ 4)" บนหน้าท<mark>ี่</mark> 26

| ทั้งหม-<br>ด |    |         |    |       |    |        | โปรเซสเซอร์ 3           |    |    |    |    |    |    |    |    |    |    |    | โปรเซสเซอร์ 4 |    |    |    |    |    | ทั้งหม-<br>ด |
|--------------|----|---------|----|-------|----|--------|-------------------------|----|----|----|----|----|----|----|----|----|----|----|---------------|----|----|----|----|----|--------------|
| <b>DIMM</b>  | 25 | 26      | 27 | 28    | 29 | 30     | 31                      | 32 | 33 | 34 | 35 | 36 | 37 | 38 | 39 | 40 | 41 | 42 | 43            | 44 | 45 | 46 | 47 | 48 | <b>DIMM</b>  |
| $\,8\,$      |    |         |    |       |    |        |                         | 32 |    | 34 |    |    |    |    |    |    |    |    |               | 44 |    | 46 |    |    | $\,8\,$      |
| 10           |    |         |    |       |    |        |                         | 32 |    | 34 |    | 36 |    |    |    |    |    |    |               | 44 |    | 46 |    |    | 10           |
| 12           |    |         | 27 |       | 29 |        |                         | 32 |    | 34 |    |    |    |    |    |    |    |    |               | 44 |    | 46 |    |    | 12           |
| 14           |    |         | 27 |       | 29 |        |                         | 32 |    | 34 |    |    |    |    |    |    |    |    |               | 44 |    | 46 |    | 48 | 14           |
| 16           |    |         | 27 |       | 29 |        |                         | 32 |    | 34 |    |    |    |    | 39 |    | 41 |    |               | 44 |    | 46 |    |    | 16           |
| 18           |    |         | 27 |       | 29 |        |                         | 32 |    | 34 |    |    |    |    | 39 |    | 41 |    |               | 44 |    | 46 |    |    | 18           |
| 20           | 25 |         | 27 |       | 29 |        |                         | 32 |    | 34 |    | 36 |    |    | 39 |    | 41 |    |               | 44 |    | 46 |    |    | 20           |
| 22           | 25 |         | 27 |       | 29 |        |                         | 32 |    | 34 |    | 36 |    |    | 39 |    | 41 |    |               | 44 |    | 46 |    |    | 22           |
| 24           | 25 |         | 27 |       | 29 |        |                         | 32 |    | 34 |    | 36 | 37 |    | 39 |    | 41 |    |               | 44 |    | 46 |    | 48 | 24           |
| 26           | 25 |         | 27 |       | 29 |        |                         | 32 |    | 34 |    | 36 | 37 |    | 39 |    | 41 |    |               | 44 |    | 46 |    | 48 | 26           |
| 28           | 25 |         | 27 |       | 29 |        |                         | 32 |    | 34 |    | 36 | 37 |    | 39 |    | 41 |    |               | 44 |    | 46 |    | 48 | 28           |
| 30           |    |         | 27 | 28    | 29 | $30\,$ | 31                      | 32 | 33 | 34 |    |    | 37 |    | 39 |    | 41 |    |               | 44 |    | 46 |    | 48 | 30           |
| 32           |    |         | 27 | 28    | 29 | 30     | 31                      | 32 | 33 | 34 |    |    |    |    | 39 | 40 | 41 | 42 | 43            | 44 | 45 | 46 |    |    | 32           |
| 34           |    |         |    |       |    |        | 27 28 29 30 31 32 33 34 |    |    |    |    |    | 37 |    | 39 |    | 41 |    |               | 44 |    | 46 |    | 48 | 34           |
| 36           | 25 |         | 27 |       | 29 |        |                         | 32 |    | 34 |    | 36 | 37 |    | 39 |    | 41 |    |               | 44 |    | 46 |    | 48 | 36           |
| 38           |    |         | 27 | 28    | 29 | 30     | 31                      | 32 | 33 | 34 |    |    | 37 |    | 39 |    | 41 |    |               | 44 |    | 46 |    | 48 | 38           |
| 40           |    |         | 27 | 28    | 29 | 30     | 31                      | 32 | 33 | 34 |    |    |    |    | 39 | 40 | 41 | 42 | 43            | 44 | 45 | 46 |    |    | 40           |
| 42           | 25 | 26      | 27 | 28 29 |    | 30     | 31                      | 32 | 33 | 34 | 35 | 36 | 37 |    | 39 |    | 41 |    |               | 44 |    | 46 |    | 48 | 42           |
| 44           | 25 | 26      | 27 | 28    | 29 | 30     | 31                      | 32 | 33 | 34 | 35 | 36 |    |    | 39 | 40 | 41 | 42 | 43            | 44 | 45 | 46 | 47 | 48 | 44           |
| 48           |    | $25$ 26 | 27 | 28    | 29 | $30\,$ | 31                      | 32 | 33 | 34 | 35 | 36 | 37 | 38 | 39 | 10 | 41 | 42 | 43            | 44 | 45 | 46 | 47 | 48 | 48           |

<span id="page-29-0"></span>*ตาราง 15. การมิเรอร์หน่วยความจำที ่มีโปรเซสเซอร์สี ่ตัว (โปรเซสเซอร์ 3 และ 4)*

ลำดับการรวบรวม DIMM ที่เกี่ยวข้องสำหรับระบบที่มีโปรเซสเซอร์สี่ตัว:

• หากต้องการติดตั้ง DIMM ของโปรเซสเซอร์ 1 และ 2 ต่อ โปรดดู ตาราง 14 "การมิเรอร์หน่วยความจำที่มี โปรเซสเซอร์สี่ตัว (โปรเซสเซอร์ 1 และ 2)" บนหน้าที่ 24

### <span id="page-31-0"></span>โหมด การสแปร์หน่วยความจำ

ในโหมดการสแปร์หน่วยความจำ หน่วยความจำหนึ่งลำดับทำหน้าที่เป็นลำดับสำรองของลำดับอื่นๆ บนช่องเดียวกันใน ้ กรณีที่ทำงานล้มเหลว ลำดับสำรองจะถูกเก็บสำรองไว้และใช้เป็นหน่วยความจำที่ใช้งานจนกระทั่งมี่การแสดงถึงความล้ม ูเหลว ความจุที่สำรองไว้จะถูกหักออกจากจำนวนหน่วยความจำที่ใช้ได้ทั้งหมดในระบบ ลำดับการติดตั้ง DIMM สำหรับ ี การสแปร์หน่วยความจำจะแตกต่างกันไปตามจำนวนของโปรเซสเซอร์และโมดูลหน่วยความจำที่ติดตั้งอยู่บนเซิร์ฟเวอร์

<span id="page-31-1"></span>หลังจากผ่านเกณฑ์ข้อผิดพลาดในระบบที่มีการป้องกันโดยการสแปร์หน่วยความจำ เนื้อหาของลำดับที่บกพร่องของ DIMM จะถูกคัดลอกไปยังลำดับสำรอง ลำดับที่บกพร่องจะถูกกำหนดให้ออฟไลน์ และลำดับสำรองจะถูกกำหนดให้ ้ออนไลน์และใช้เป็นหน่วยความจำที่ใช้งานแทนที่ลำดับที่บกพร่อง เนื่องจากกระบวนการสำหรับการทำงานล้มเหลว ้เป็นการคัดลอกเนื้อหาของหน่วยความจำ ระดับของการสำรองหน่วยความจำที่มีให้โดย Sparing หน่วยความจำ จะน้อย ึกว่าที่มีให้โดยการมิเรอร์หน่วยความจำ: การมิเรอร์หน่วยความจำเป็นตัวเลือกการป้องกันความล้มเหลวที่ต้องการสำหรับ การใช้งานที่สำคัญ

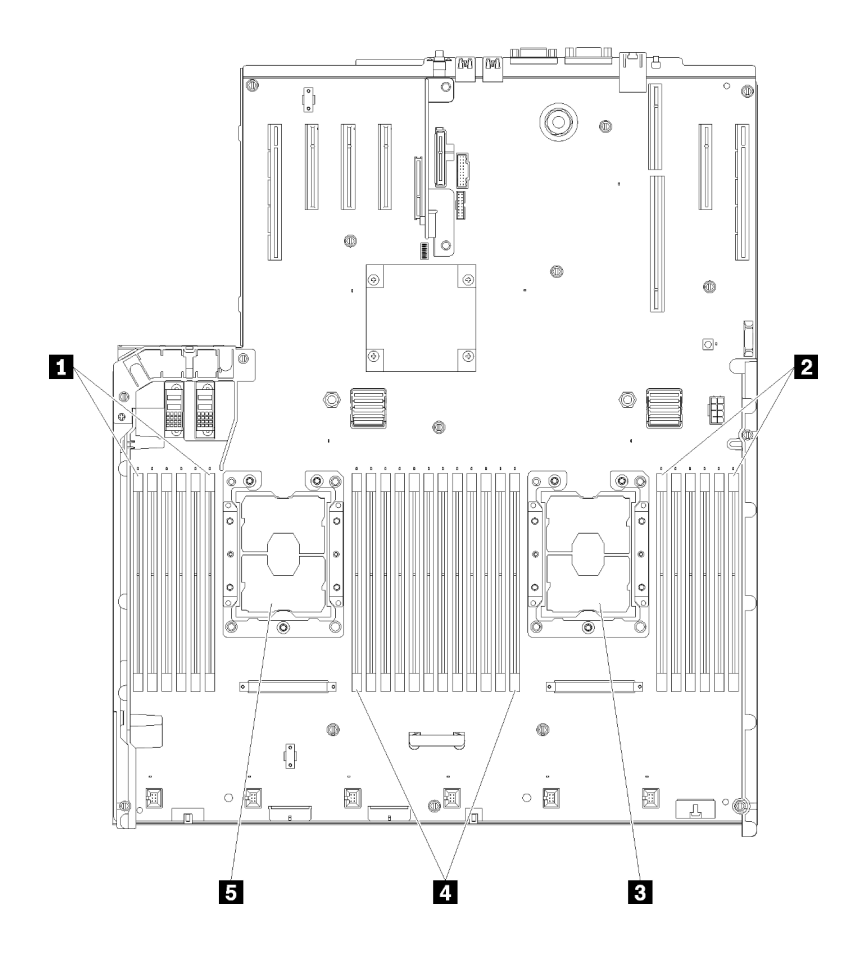

รูปภาพ 5. โปรเซสเซอร์และเค้าโครงโมดูลหน่วยความจำ: โปรเซสเซอร์ 1 และ 2

*ตาราง 16. โปรเซสเซอร์และเค้าโครงโมดูลหน่วยความจำ: โปรเซสเซอร์ 1 และ 2*

| <b>0 DIMM 1-6</b>      | 4 DIMM 7-18            |
|------------------------|------------------------|
| <b>2</b> DIMM 19-24    | <b>ธ</b> โปรเซสเซอร์ 1 |
| <b>อ</b> โปรเซสเซอร์ 2 |                        |

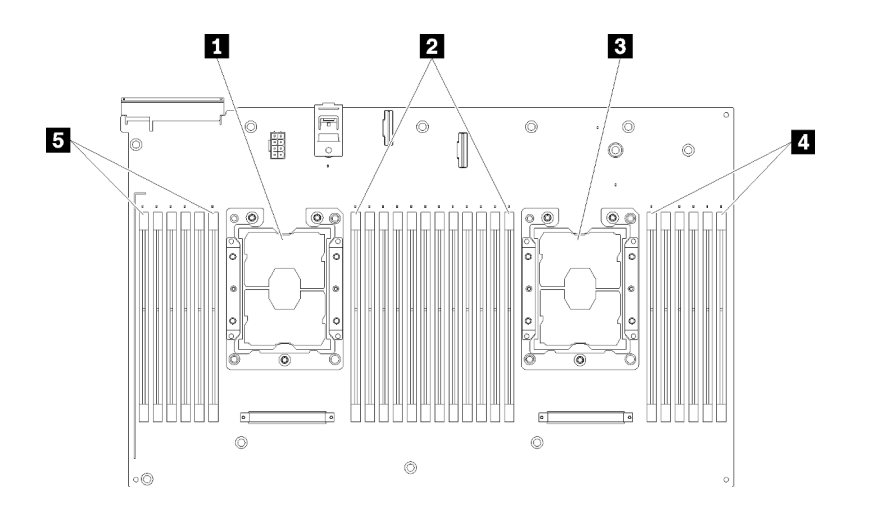

*รูปภาพ 6. โปรเซสเซอร์และเค้าโครงโมดูลหน่วยความจำ: โปรเซสเซอร์ 3 และ 4*

*ตาราง 17. โปรเซสเซอร์และเค้าโครงโมดูลหน่วยความจำ: โปรเซสเซอร์ 3 และ 4*

| ■ โปรเซสเซอร์ 3        | 4 DIMM 43-48        |
|------------------------|---------------------|
| <b>2</b> DIMM 31-42    | <b>B</b> DIMM 25-30 |
| <b>อ</b> โปรเซสเซอร์ 4 |                     |

*ตาราง 18. ข้อมูลและช่องเสียบของ DIMM ที โปรเซสเซอร์ ่*

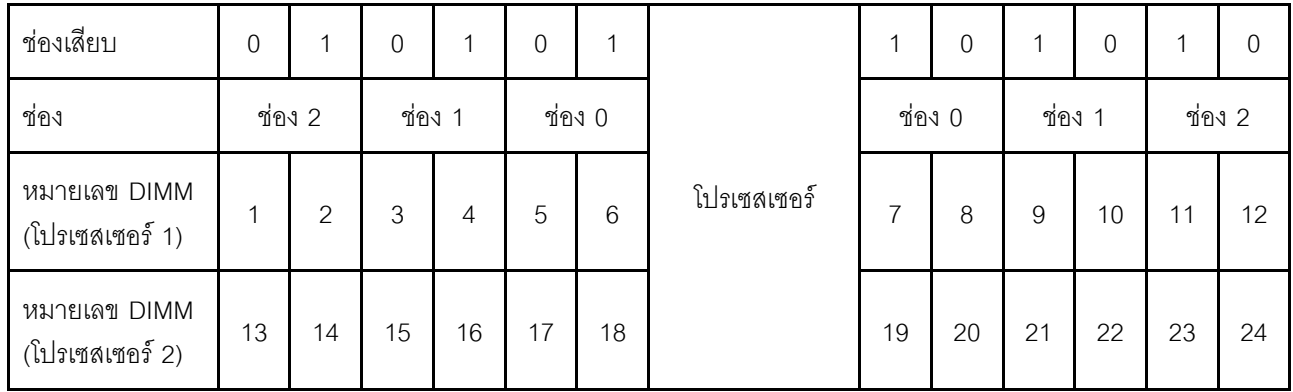

ตาราง 18. ข้อมูลและช่องเสียบของ DIMM ที่โปรเซสเซอร์ (มีต่อ)

| หมายเลข DIMM<br>(โปรเซสเซอร์ 3) | 25 | 26 | 27 | 28 | 29             | 30 | 31 | 32 | 33 | 34 | 35 | 36 |
|---------------------------------|----|----|----|----|----------------|----|----|----|----|----|----|----|
| หมายเลข DIMM<br>(โปรเซสเซอร์ 4) | 37 | 38 | 39 | 40 | 4 <sup>1</sup> | 42 | 43 | 44 | 45 | 46 | 47 | 48 |

้คำแนะนำเกี่ยวกับ การสแปร์หน่วยความจำ:

- ้ ลำดับสำรองต้องมีความจุหน่วยความจำเท่ากันหรือมีขนาดใหญ่กว่าลำดับหน่วยความจำที่ใช้งานทั้งหมดบนช่อง เดียวกัน
- การติดตั้ง DIMM ที่อยู่ในระดับเดียว ให้ทำตามลำดับการติดตั้งที่แสดงไว้ด้านล่าง
- หากติดตั้ง DIMM ที่มีมากกว่าหนึ่งลำดับ ให้ทำตามลำดับการติดตั้งที่ระบุสำหรับโหมดหน่วยความจำแบบอิสระ โปรดดู "โหมดหน่วยความจำแบบอิสระ" บนหน้าที่ 5

ลำดับการรวบรวม DIMM สำหรับ Sparing หน่วยความจำในการกำหนดค่าของโปรเซสเซอร์ที่สนับสนุนแต่ละตัวคือ:

- "ลำดับการติดตั้ง: การสแปร์หน่วยความจำที่มีโปรเซสเซอร์สองตัว" บนหน้าที่ 31
- "ลำดับการติดตั้ง: การสแปร์หน่วยความจำที่มีโปรเซสเซอร์สี่ตัว" บนหน้าที่ 33

**หมายเหตุ**: โหมดนี้ใช้กับโมดูลหน่วยความจำแบบระดับเดี่ยวเท่านั้น เมื่อติดตั้ง DIMM ที่ประกอบด้วยระดับมากกว่าสอง ้*ระดั*บ รวมถึงโมคูลหน่วยความจำแบบระดับคู่ สี่ระดับ หรือแปดระดับ โปรดดู "โหมดหน่วยความจำแบบอิสระ" บนหน้าที่ 5 แทน

## <span id="page-34-0"></span>ลำดับการติดตั้ง: การสแปร์หน่วยความจำที่มีโปรเซสเซอร์สองตัว

ลำดับการติดตั้งโมดูลหน่วยความจำสำหรับการสแปร์หน่วยความจำที่มีโปรเซสเซอร์สองตัวติดตั้งอยู่บนเซิร์ฟเวอร์

<span id="page-34-1"></span>ตารางต่อไปนี้แสดงลำดับการรวบรวม DIMM สำหรับ Sparing หน่วยความจำเมื่อมีการติดตั้งโปรเซสเซอร์สองตัว

• ติดตั้งโปรเซสเซอร� 1 และ 2 บนแผงระบบแล�ว

### **หมายเหตุ:**

- 1. Sparing หน่วยความจำต้องมี DIMM เป็นจำนวนคู่
- 2. โหมดนี้ใช้กับโมดูลหน่วยความจำแบบระดับเดี่ยวเท่านั้น เมื่อติดตั้ง DIMM ที่ประกอบด้วยระดับมากกว่าสอง ้ระดับ รวมถึงโมดูลหน่วยความจำแบบระดับคู่ สี่ระดับ หรือแปดระดับ โปรดดู "โหมดหน่วยความจำแบบอิสระ" [บนหน�าที่ 5](#page-8-0) แทน

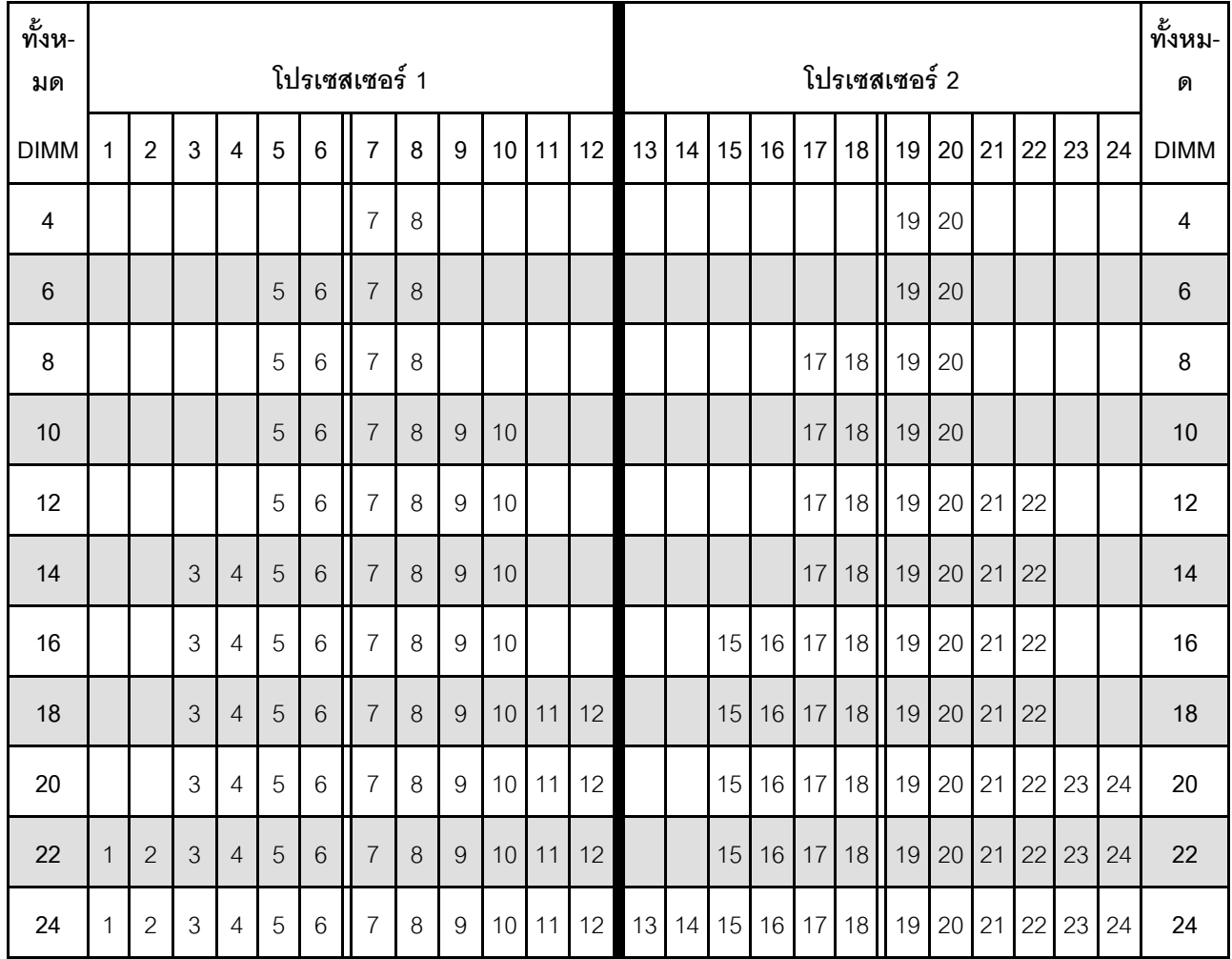

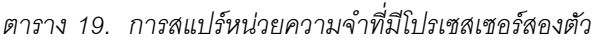

## <span id="page-36-0"></span>**ลำดับการติดตั้ง: การสแปร�หน�วยความจำที่มีโปรเซสเซอร�สี่ตัว**

ลำดับการติดตั้งโมดูลหน่วยความจำสำหรับการสแปร์หน่วยความจำที่มีโปรเซสเซอร์สี่ตัวติดตั้งอยู่บนเซิร์ฟเวอร์

<span id="page-36-2"></span>ตารางต่อไปนี้แสดงลำดับการรวบรวม DIMM สำหรับการสแปร์หน่วยความจำเมื่อมีการติดตั้งโปรเซสเซอร์สี่ตัว

- ติดตั้งโปรเซสเซอร� 1 และ 2 บนแผงระบบแล�ว
- ติดตั้งโปรเซสเซอร� 3 และ 4 ใน ถาดขยายโปรเซสเซอร�และหน�วยความจำ แล�ว

### **หมายเหตุ:**

- 1. เมื่อเพิ่ม DIMM หนึ่งตัวหรือมากกว่าขณะหว่างการอัปเกรด คุณอาจต้องถอด DIMM บางส่วนที่ติดตั้งไว้ใน ตำแหน�งใหม�อยู�แล�วออก
- 2. Sparing หน่วยความจำต้องมี DIMM เป็นจำนวนคู่
- 3. โหมดนี้ใช้กับโมดูลหน่วยความจำแบบระดับเดี่ยวเท่านั้น เมื่อติดตั้ง DIMM ที่ประกอบด้วยระดับมากกว่าสอง ้ระดับ รวมถึงโมดูลหน่วยความจำแบบระดับคู่ สี่ระดับ หรือแปดระดับ โปรดดู "โหมดหน่วยความจำแบบอิสระ" [บนหน�าที่ 5](#page-8-0) แทน

| ทั้งหม-<br>ด |   |                |                |                |   |                 | โปรเซสเซอร์ 1  |          |                  |                 |    |    |    |    |    |    |    |    | โปรเซสเซอร์ 2 |        |    |    |    |    | ทั้งหม-<br>ด |
|--------------|---|----------------|----------------|----------------|---|-----------------|----------------|----------|------------------|-----------------|----|----|----|----|----|----|----|----|---------------|--------|----|----|----|----|--------------|
| <b>DIMM</b>  | 1 | $\overline{2}$ | 3              | $\overline{4}$ | 5 | $6\phantom{1}6$ | $\overline{7}$ | 8        | 9                | 10 <sup>1</sup> | 11 | 12 | 13 | 14 | 15 | 16 | 17 |    | $18$   19     | 20     | 21 | 22 | 23 | 24 | <b>DIMM</b>  |
| 8            |   |                |                |                |   |                 | $\overline{7}$ | 8        |                  |                 |    |    |    |    |    |    |    |    | 19            | $20\,$ |    |    |    |    | $\,8\,$      |
| 10           |   |                |                |                | 5 | $6\,$           | $\overline{7}$ | 8        |                  |                 |    |    |    |    |    |    |    |    | 19            | 20     |    |    |    |    | $10$         |
| 12           |   |                |                |                | 5 | 6               | $\overline{7}$ | 8        |                  |                 |    |    |    |    |    |    | 17 | 18 | $19$          | $20\,$ |    |    |    |    | 12           |
| 14           |   |                |                |                | 5 | $6\,$           | $\overline{7}$ | 8        |                  |                 |    |    |    |    |    |    | 17 | 18 | 19            | 20     |    |    |    |    | 14           |
| 16           |   |                |                |                | 5 | $6\phantom{1}6$ | $\overline{7}$ | $\delta$ |                  |                 |    |    |    |    |    |    | 17 | 18 | 19 20         |        |    |    |    |    | 16           |
| 18           |   |                |                |                | 5 | $6\,$           | $\overline{7}$ | 8        | $9\,$            | 10 <sup>°</sup> |    |    |    |    |    |    | 17 | 18 | 19            | 20     |    |    |    |    | 18           |
| 20           |   |                |                |                | 5 | 6               | $\overline{7}$ | 8        | 9                | 10              |    |    |    |    |    |    | 17 | 18 | 19            | 20     | 21 | 22 |    |    | 20           |
| 22           |   |                |                |                | 5 | $6\,$           | $\overline{7}$ | $8\,$    | 9                | 10              |    |    |    |    |    |    | 17 | 18 | 19            | 20     | 21 | 22 |    |    | 22           |
| 24           |   |                |                |                | 5 | $6\phantom{1}6$ | $\overline{7}$ | 8        | $\boldsymbol{9}$ | 10              |    |    |    |    |    |    | 17 | 18 | 19            | 20     | 21 | 22 |    |    | 24           |
| 26           |   |                | $\mathfrak{Z}$ | 4              | 5 | $6\,$           | $\overline{7}$ | 8        | 9                | 10              |    |    |    |    |    |    | 17 | 18 | 19            | 20     | 21 | 22 |    |    | 26           |

<span id="page-36-1"></span>*ตาราง 20. Sparing หน่วยความจำที ่มีโปรเซสเซอร์สี ่ตัว (โปรเซสเซอร์ 1 และ 2)*

| ทั้งหม-<br>ด |              |                |   |                |            |                 | โปรเซสเซอร์ 1  |          |                |    |    |    |    |    |    |    |    |    | โปรเซสเซอร์ 2 |    |    |    |    |    | ทั้งหม-<br>ด |
|--------------|--------------|----------------|---|----------------|------------|-----------------|----------------|----------|----------------|----|----|----|----|----|----|----|----|----|---------------|----|----|----|----|----|--------------|
| <b>DIMM</b>  | 1            | $\overline{2}$ | 3 | 4              | 5          | 6               | $\overline{7}$ | 8        | 9              | 10 | 11 | 12 | 13 | 14 | 15 | 16 | 17 | 18 | 19            | 20 | 21 | 22 | 23 | 24 | <b>DIMM</b>  |
| 28           |              |                | 3 | $\overline{4}$ | 5          | 6               | $\overline{7}$ | 8        | 9              | 10 |    |    |    |    | 15 | 16 | 17 | 18 | 19            | 20 | 21 | 22 |    |    | 28           |
| 30           |              |                | 3 | 4              | 5          | 6               | $\overline{7}$ | 8        | 9              | 10 |    |    |    |    | 15 | 16 | 17 | 18 | 19            | 20 | 21 | 22 |    |    | 30           |
| 32           |              |                | 3 | 4              | 5          | 6               | $\overline{7}$ | 8        | 9              | 10 |    |    |    |    | 15 | 16 | 17 | 18 | 19            | 20 | 21 | 22 |    |    | 32           |
| 34           |              |                | 3 | 4              | 5          | 6               | $\overline{7}$ | 8        | 9              | 10 | 11 | 12 |    |    | 15 | 16 | 17 | 18 | 19            | 20 | 21 | 22 |    |    | 34           |
| 36           |              |                | 3 | 4              | 5          | $6\phantom{1}6$ | $\overline{7}$ | $\delta$ | 9              | 10 | 11 | 12 |    |    | 15 | 16 | 17 | 18 | 19            | 20 | 21 | 22 | 23 | 24 | 36           |
| 38           |              |                | 3 | 4              | 5          | $6\phantom{1}6$ | $\overline{7}$ | 8        | 9              | 10 | 11 | 12 |    |    | 15 | 16 | 17 | 18 | 19            | 20 | 21 | 22 | 23 | 24 | 38           |
| 40           |              |                | 3 | 4              | 5          | 6               | $\overline{7}$ | 8        | 9              | 10 | 11 | 12 |    |    | 15 | 16 | 17 | 18 | 19            | 20 | 21 | 22 | 23 | 24 | 40           |
| 42           | 1            | $\overline{2}$ | 3 | 4              | 5          | 6               | $\overline{7}$ | 8        | 9              | 10 | 11 | 12 |    |    | 15 | 16 | 17 | 18 | 19            | 20 | 21 | 22 | 23 | 24 | 42           |
| 44           | 1            | $\overline{2}$ | 3 | 4              | 5          | 6               | $\overline{7}$ | 8        | $\overline{9}$ | 10 | 11 | 12 | 13 | 14 | 15 | 16 | 17 | 18 | 19            | 20 | 21 | 22 | 23 | 24 | 44           |
| 46           | 1            | $\overline{2}$ | 3 | 4              | 5          | 6               | $\overline{7}$ | 8        | 9              | 10 | 11 | 12 | 13 | 14 | 15 | 16 | 17 | 18 | 19            | 20 | 21 | 22 | 23 | 24 | 46           |
| 48           | $\mathbf{1}$ | $\mathbf{2}$   | 3 | $\overline{4}$ | $\sqrt{5}$ | 6               | $\overline{7}$ | 8        | 9              | 10 | 11 | 12 | 13 | 14 | 15 | 16 | 17 | 18 | 19            | 20 | 21 | 22 | 23 | 24 | 48           |

*ตาราง 20. Sparing หน่วยความจำที ่มีโปรเซสเซอร์สี ่ตัว (โปรเซสเซอร์ 1 และ 2) (มีต่อ)*

ลำดับการรวบรวม DIMM ที่เกี่ยวข้องสำหรับระบบที่มีโปรเซสเซอร์สี่ตัว:

• หากต้องการติดตั้ง DIMM ของโปรเซสเซอร์ 3 และ 4 ต่อ โปรดดู ตาราง 21 "Sparing หน่วยความจำที่มี โปรเซสเซอร์สี่ตัว (โปรเซสเซอร์ 3 และ 4)" บนหน้าที่ 35

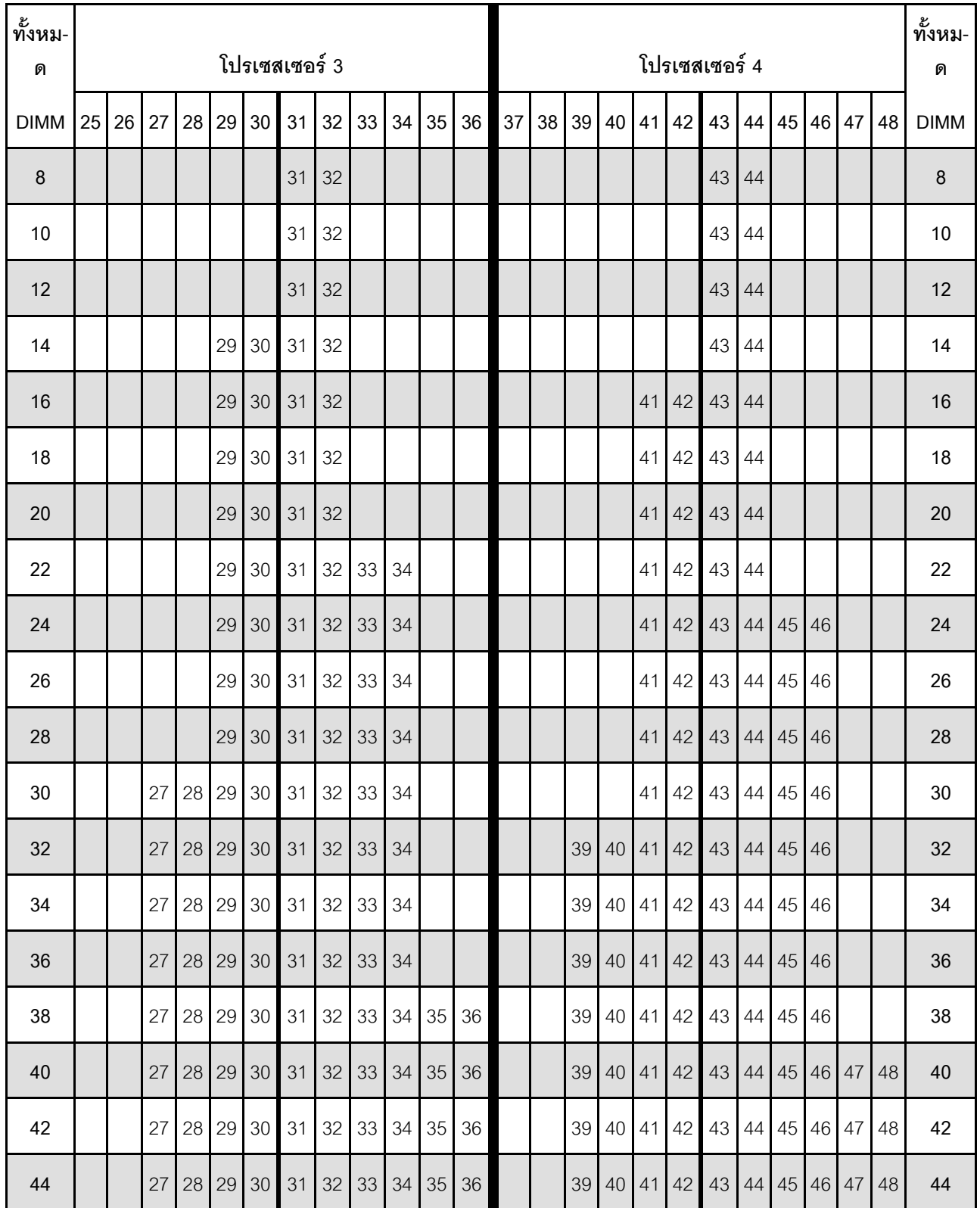

<span id="page-38-0"></span>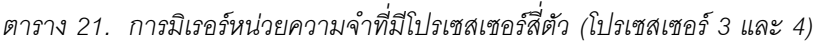

| ทั้งหม-<br>ิด | โปรเซสเซอร์ 3 |    |     |       |  | โปรเซสเซอร์ 4 |    |              |    |    |    | ಹಿ<br>ทงหม-<br>ด  |                               |  |    |       |  |    |                 |    |       |    |    |             |
|---------------|---------------|----|-----|-------|--|---------------|----|--------------|----|----|----|-------------------|-------------------------------|--|----|-------|--|----|-----------------|----|-------|----|----|-------------|
| <b>DIMM</b>   | 25            | 26 |     |       |  | 27 28 29 30   |    |              |    |    |    | 31 32 33 34 35 36 | 37 38 39 40 41 42 43 44 45 46 |  |    |       |  |    |                 |    |       | 47 | 48 | <b>DIMM</b> |
| 46            | 25            | 26 | 27' |       |  | 28 29 30      | 31 | 32           | 33 | 34 | 35 | 36                |                               |  | 39 | 40 41 |  | 42 | 43 <sub>1</sub> | 44 | 45 46 | 47 | 48 | 46          |
| 48            | 25            | 26 | 27' | 28 29 |  | 30            | 31 | $32 \mid 33$ |    |    |    | 34 35 36          | 37 38 39 40 41 42 43          |  |    |       |  |    |                 | 44 | 45 46 | 47 | 48 | 48          |

*ตาราง 21. การมิเรอร์หน่วยความจำที ่มีโปรเซสเซอร์สี ่ตัว (โปรเซสเซอร์ 3 และ 4) (มีต่อ)*

ลำดับการรวบรวม DIMM ที่เกี่ยวข้องสำหรับระบบที่มีโปรเซสเซอร์สี่ตัว:

• หากต้องการติดตั้ง DIMM ของโปรเซสเซอร์ 1 และ 2 ต่อ โปรดดู ตาราง 20 "Sparing หน่วยความจำที่มี โปรเซสเซอร์สี่ตัว (โปรเซสเซอร์ 1 และ 2)" บนหน้าที่ 33

## <span id="page-40-0"></span>บทที่ 3. ลำดับการติดตั้ง DCPMM และ DRAM DIMM

<span id="page-40-1"></span>้ ส่วนนี้ประกอบด้วยข้อมูลเกี่ยวกับวิธีติดตั้ง DCPMM และ DRAM DIMM อย่างเหมาะสม

### หมายเหตุ:

- ก่อนการติดตั้ง DCPMM และ DRAM DIMM โปรดดู "การติดตั้ง DC Persistent Memory Module (DCPMM)" ใน *คู่มือการติดตั้*ง และตรวจสอบให้เป็นไปตามข้อกำหนดทั้งหมด
- ในการตรวจสอบว่าโปรเซสเซอร์ที่ติดตั้งอยู่ในปัจจุบันรองรับ DCPMM หรือไม่ ให้ตรวจดูหมายเลขสี่หลักในคำอธิบาย โปรเซสเซอร์ โปรเซสเซอร์ที่มีคำอธิบายตรงตามข้อกำหนดดังต่อไปนี้ *ทั้งสองข้อ* เท่านั้นที่จะรองรับ DCPMM
	- หมายเลขหลักแรกคือ 5 ขึ้นไป
		- หมายเหตุ: ข้อยกเว้นเดียวลำหรับกฎนี้คือ Intel Xeon Silver 4215 ซึ่งรองรับ DCPMM เช่นกัน
	- หมายเลขหลักที่สคงคือ 2

ตัวคย่าง Intel Xeon 52151 และ Xeon Platinum 8280M

หากโปรเซสเซอร์ที่ติดตั้งอยู่ในปัจจุบันไม่รองรับ DCPMM ให้เปลี่ยนเป็นหน่วยที่รองรับได้

- ี ช่วงความจของหน่วยความจำที่รองรับจะแปรผันตามประเภทของ DCPMM ที่แตกต่างกันดังต่อไปนี้
	- ระดับหน่วยความจำขนาดใหญ่ (L): โปรเซสเซอร์ที่มี L อยู่หลังหมายเลขสี่หลัก (เช่น: Intel Xeon 5215L)
	- ระดับหน่วยความจำขนาดกลาง (M): โปรเซสเซอร์ที่มี M อยู่หลังหมายเลขสี่หลัก (เช่น: Xeon Platinum 8280M)
	- อื่นๆ: โปรเซสเซอร์อื่นๆ ที่รองรับ DCPMM (เช่น: Intel Xeon Gold 5222)

้นอกจากนี้ คุณยังสามารถใช้ประโยชน์จากตัวกำหนดค่าหน่วยความจำ ซึ่งใช้งานได้จากไซต์ต่อไปนี้:

http://1config.lenovo.com/#/memory configuration

### <span id="page-41-0"></span>**โหมด App Direct**

ในโหมด App Direct นั้น DCPMM ทำหน้าที่เป็นแหล่งหน่วยความจำแบบอิสระและถาวร ซึ่งสามารถเข้าถึงได้โดยตรง จากบางแอปพลิเคชัน และ DRAM DIMM ทำหน้าที่เป็นหน่วยความจำระบบ

### <span id="page-41-2"></span><span id="page-41-1"></span>**ลำดับการติดตั้ง: โหมด App Direct ที่มีโปรเซสเซอร�สองตัว**

<span id="page-41-3"></span>ลำดับการติดตั้งโมดูลหน่วยความจำสำหรับโหมด App Direct ของ DCPMM ที่มีโปรเซสเซอร์ที่ติดตั้งไว้สองตัว

*ตาราง 22. การรวบรวมหน่วยความจำในโหมด App Direct ที ่มีโปรเซสเซอร์สองตัว*

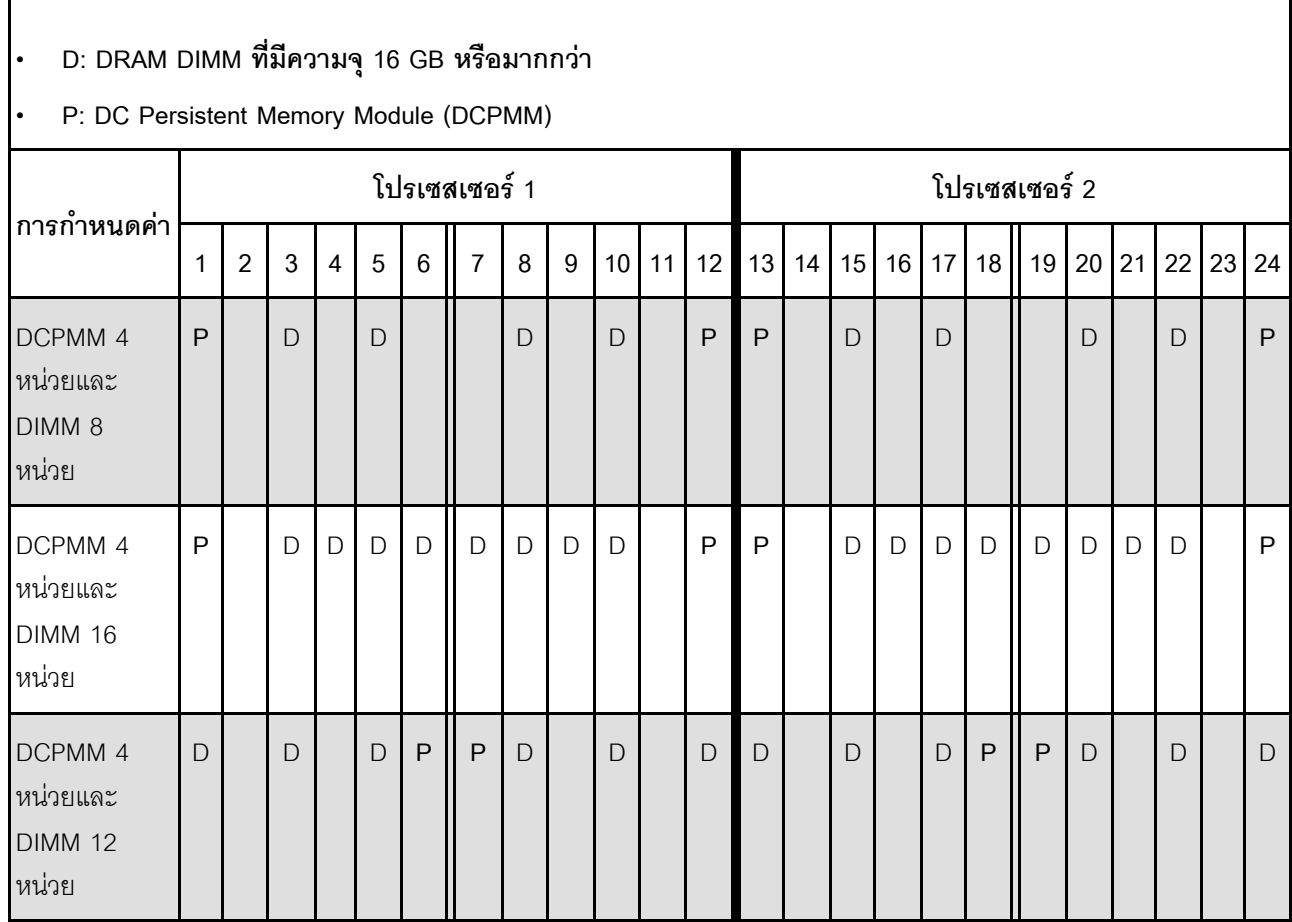

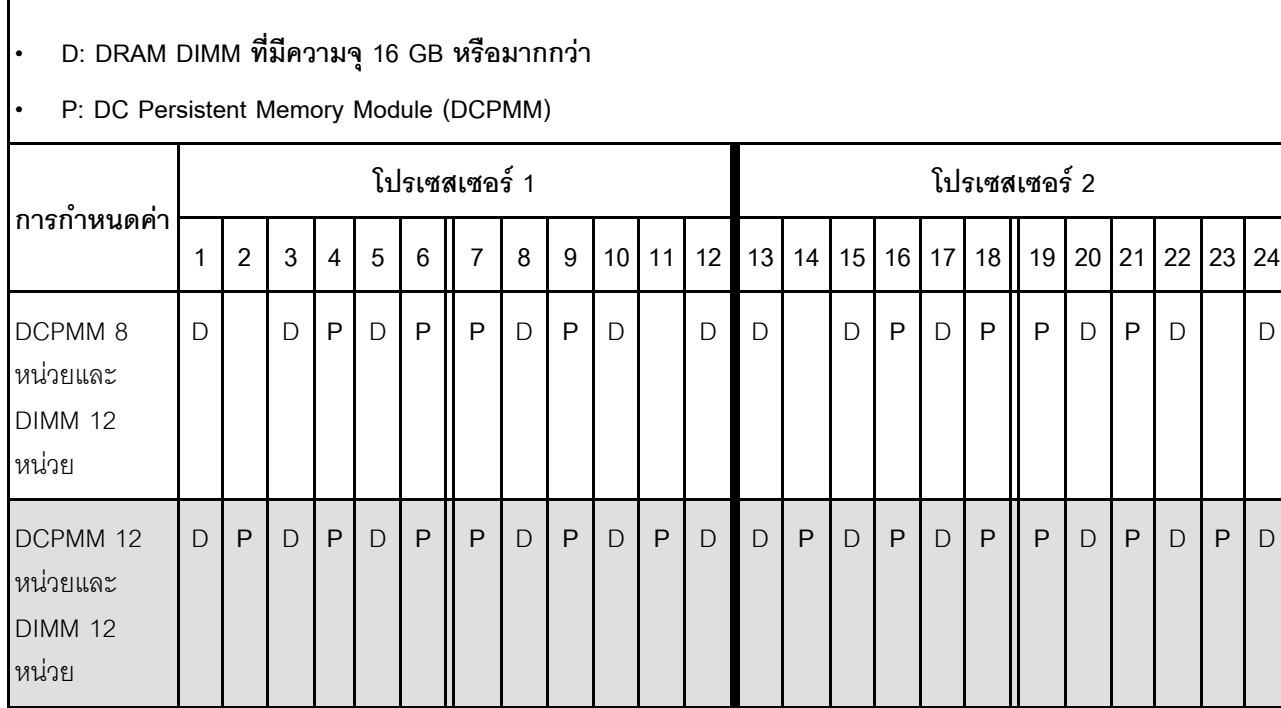

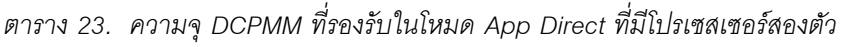

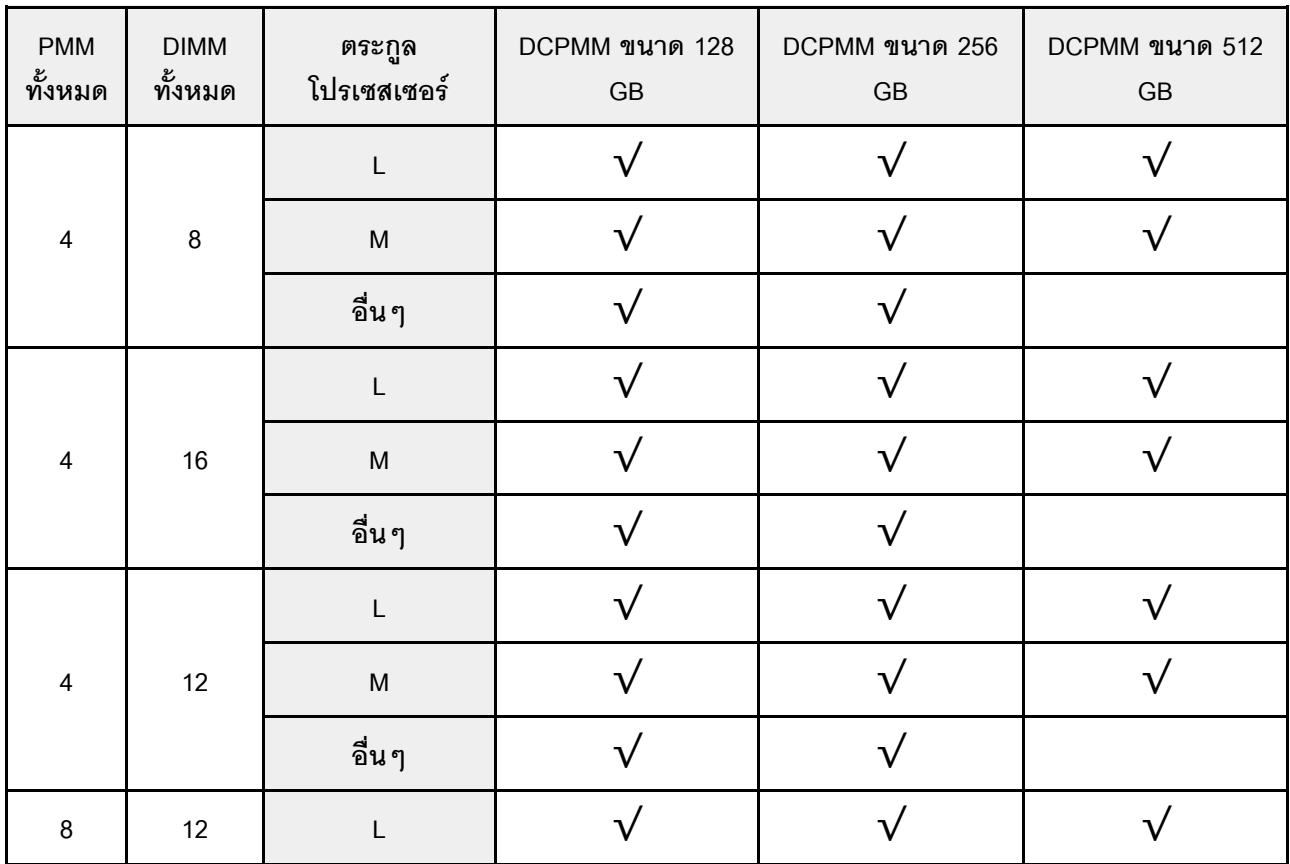

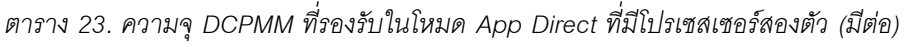

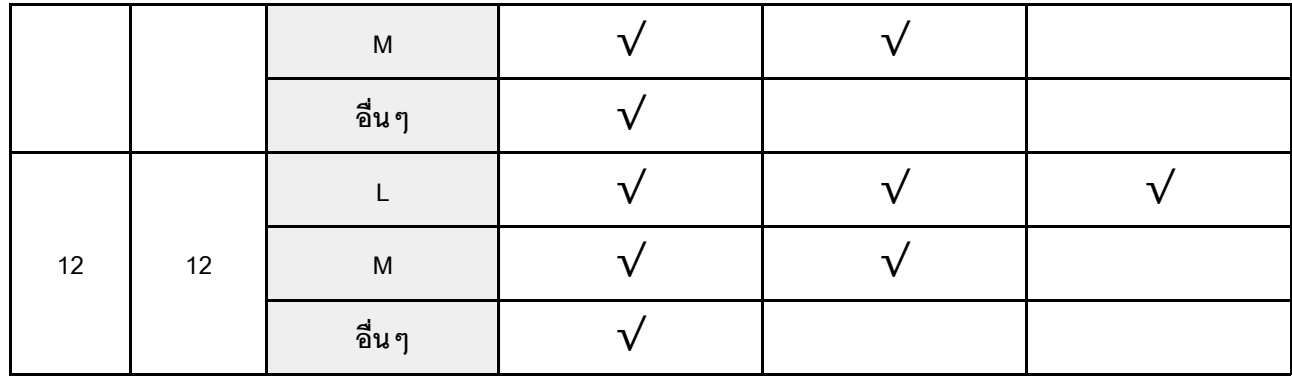

*ตาราง 24. การรวบรวมหน่วยความจำในโหมด App Direct ที ่มีโปรเซสเซอร์สองตัว (ไม่ Interleave เท่านั ้น)*

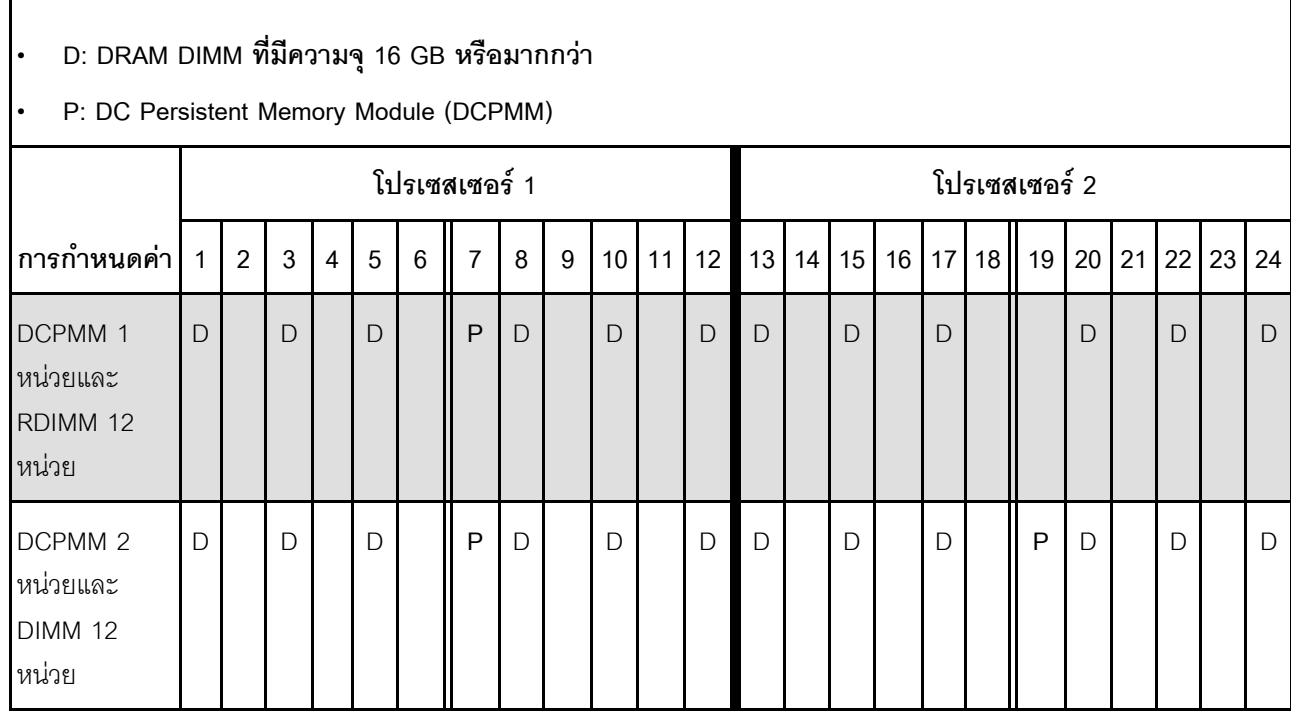

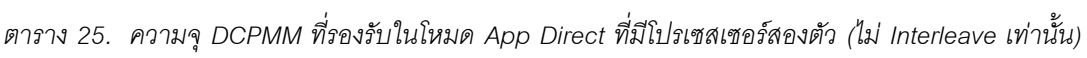

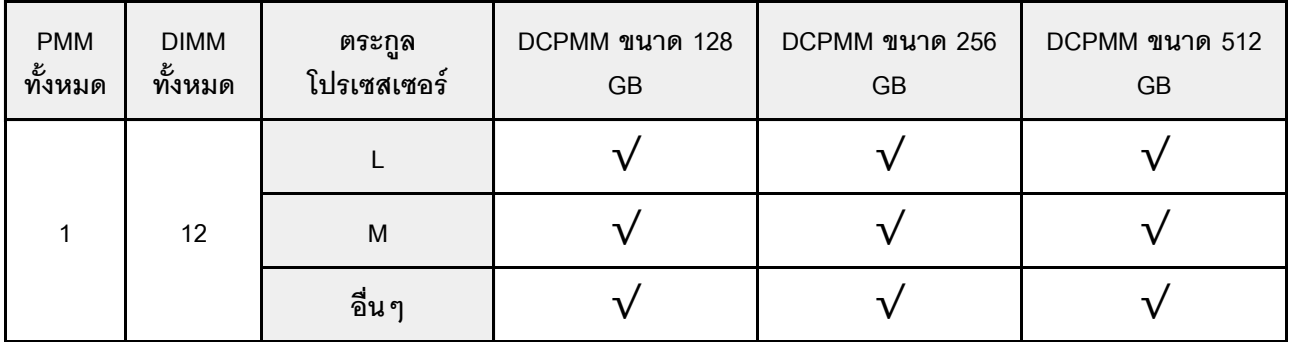

| $\sqrt{2}$<br>12 | <b>IVI</b> |  |  |
|------------------|------------|--|--|
|                  | ้อื่น ๆ    |  |  |

*ตาราง 25. ความจุ DCPMM ที รองรับในโหมด App Direct ที ่มีโปรเซสเซอร์สองตัว (ไม่ Interleave เท่านั ้น) (มีต่อ) ่*

## <span id="page-45-0"></span>**ลำดับการติดตั้ง: โหมด App Direct ที่มีโปรเซสเซอร�สี่ตัว**

ลำดับการติดตั้งโมดูลหน่วยความจำสำหรับโหมด App Direct ของ DCPMM ที่มีโปรเซสเซอร์ที่ติดตั้งไว้สี่ตัว

<span id="page-45-1"></span>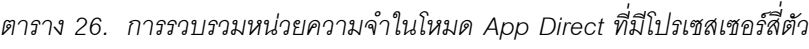

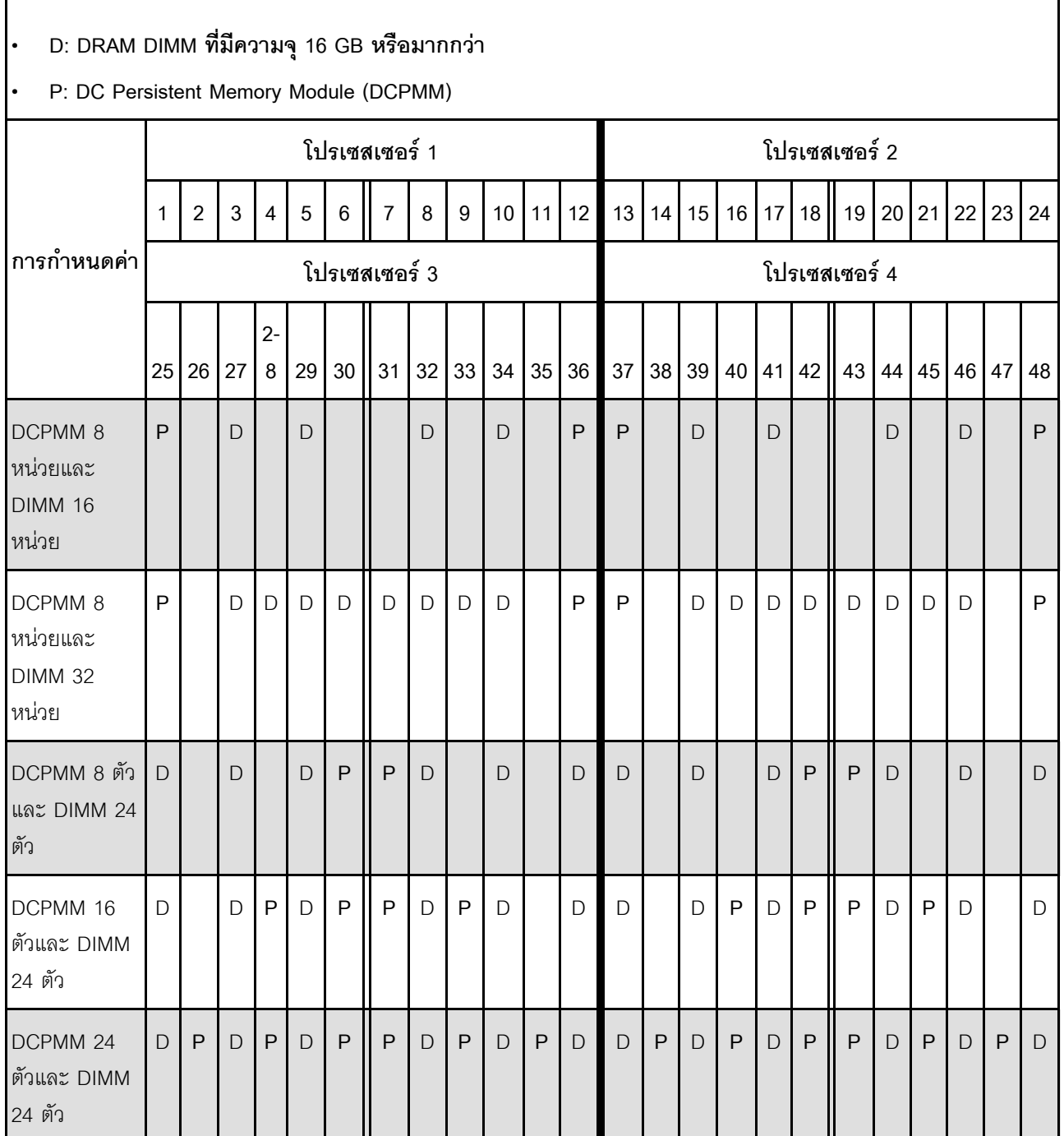

| <b>PMM</b><br>ทั้งหมด | <b>DIMM</b><br>ทั้งหมด | ตระกูล<br>โปรเซสเซอร์                                                                                      | DCPMM ขนาด 128<br>GB    | DCPMM ขนาด 256<br>$\mathsf{GB}$ | DCPMM ขนาด 512<br>$\mathsf{GB}$ |
|-----------------------|------------------------|----------------------------------------------------------------------------------------------------|-------------------------|---------------------------------|---------------------------------|
|                       |                        | L                                                                                                    | $\overline{\mathsf{v}}$ | $\sqrt{}$                       | $\sqrt{}$                       |
| $\, 8$                | 16                     | ${\sf M}$                                                                                                  |                         | $\sqrt{}$                       | $\sqrt{}$                       |
|                       |                        | อื่นๆ                                                                                                    | $\sqrt{}$               | $\sqrt{}$                       | $\mathsf X$                     |
|                       |                        | L                                                                                                    | $\sqrt{}$               | $\sqrt{}$                       | $\sqrt{}$                       |
| $\, 8$                | 32                     | ${\sf M}$                                                                                                  | $\sqrt{}$               | $\sqrt{}$                       | $\sqrt{}$                       |
|                       |                        | อื่นๆ                                                                                                    |                         | $\sqrt{}$                       |                                 |
|                       |                        | L                                                                                                    |                         | $\sqrt{}$                       | $\sqrt{ }$                      |
| $\, 8$                | 24                     | ${\sf M}$                                                                                                  |                         | $\sqrt{}$                       | $\sqrt{}$                       |
|                       |                        | อื่นๆ                                                                                                    |                         | $\sqrt{}$                       |                                 |
|                       |                        | L                                                                                                    |                         |                                 | $\sqrt{}$                       |
| 16                    | 24                     | $\mathsf{M}% _{T}=\mathsf{M}_{T}\!\left( a,b\right) ,\ \mathsf{M}_{T}=\mathsf{M}_{T}\!\left( a,b\right) ,$ | $\checkmark$            | $\sqrt{}$                       |                                 |
|                       |                        | อื่นๆ                                                                                                    |                         |                                 |                                 |
|                       |                        | L                                                                                                    |                         | $\sqrt{}$                       | $\sqrt{}$                       |
| 24                    | 24                     | ${\sf M}$                                                                                                  |                         | $\sqrt{}$                       |                                 |
|                       |                        | อื่นๆ                                                                                                    | $\checkmark$            |                                 |                                 |

*ตาราง 27. ความจุ DCPMM ที รองรับในโหมด App Direct ที ่มีโปรเซสเซอร์สี ่ตัว ่*

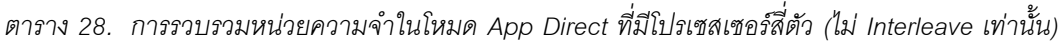

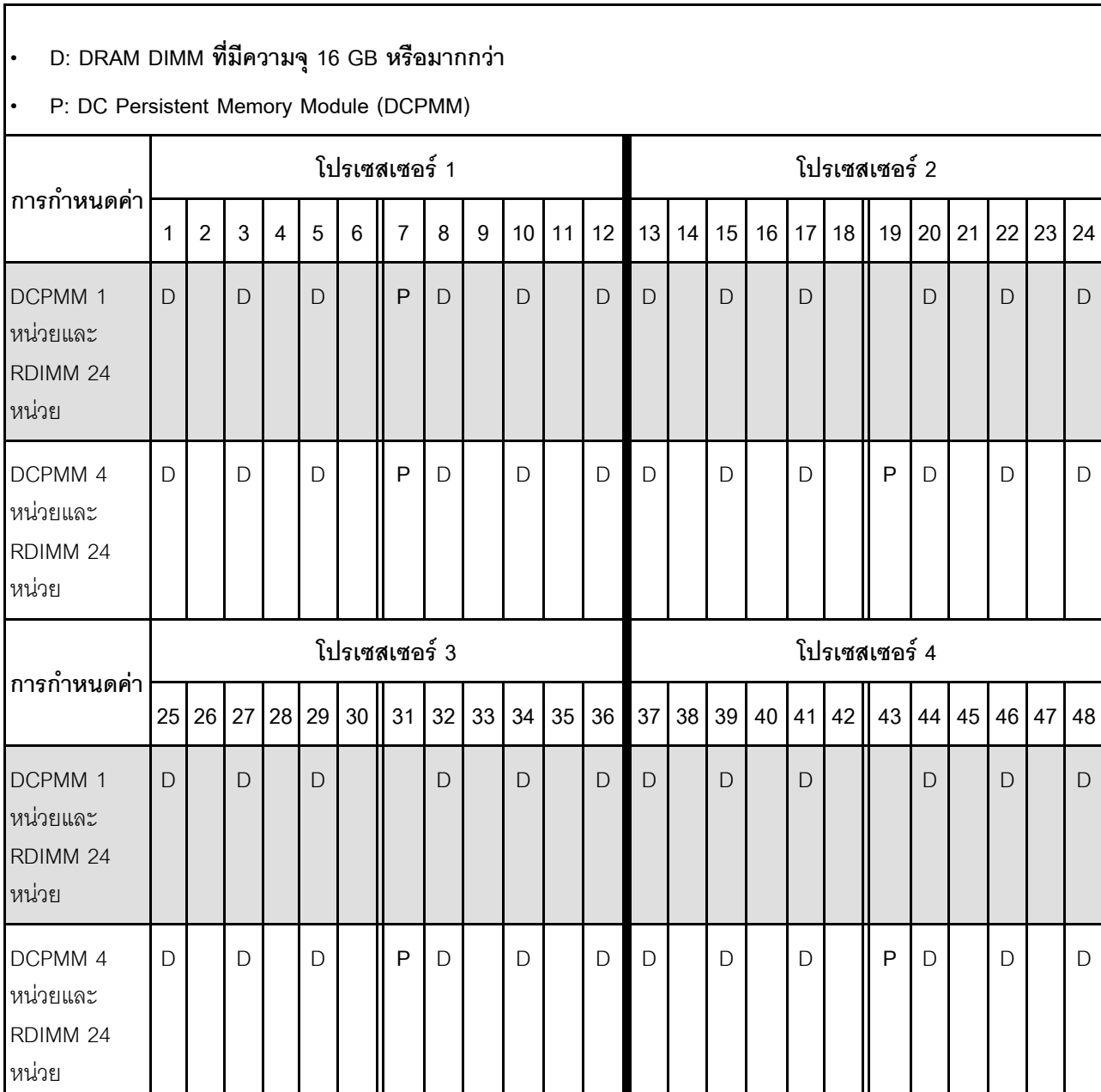

*ตาราง 29. ความจุ DIMM ที รองรับในโหมด App Direct ที ่มีโปรเซสเซอร์สี ่ตัว (ไม่ Interleave เท่านั ้น) ่*

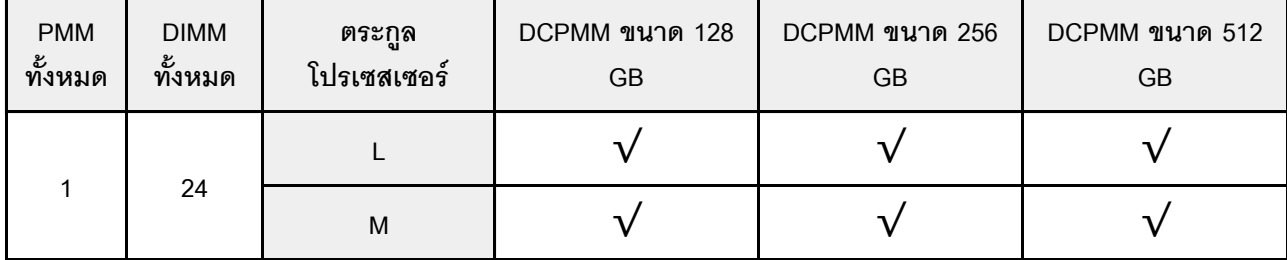

|    | อื่น ๆ   |  |  |
|----|----------|--|--|
|    |          |  |  |
| 24 | M        |  |  |
|    | ี อื่น ๆ |  |  |

*ตาราง 29. ความจุ DIMM ที รองรับในโหมด App Direct ที ่มีโปรเซสเซอร์สี ่ตัว (ไม่ Interleave เท่านั ้น) (มีต่อ) ่*

### <span id="page-49-0"></span>**โหมดหน�วยความจำ**

ในโหมดนี้ DCPMM ทำหน้าที่เป็นหน่วยความจำระบบแบบลบเลือนได้ ในขณะที่ DRAM DIMM ทำหน้าที่เป็นแคช

## <span id="page-49-2"></span><span id="page-49-1"></span>ลำดับการติดตั้ง: โหมดหน่วยความจำที่มีโปรเซสเซอร์สองตัว

ลำดับการติดตั้งโมดูลหน่วยความจำสำหรับโหมดหน่วยความจำ DCPMM ที่มีโปรเซสเซอร์ที่ติดตั้งไว้สองตัว

*ตาราง 30. การรวบรวมหน่วยความจำในโหมดหน่วยความจำที ่มีโปรเซสเซอร์สองตัว*

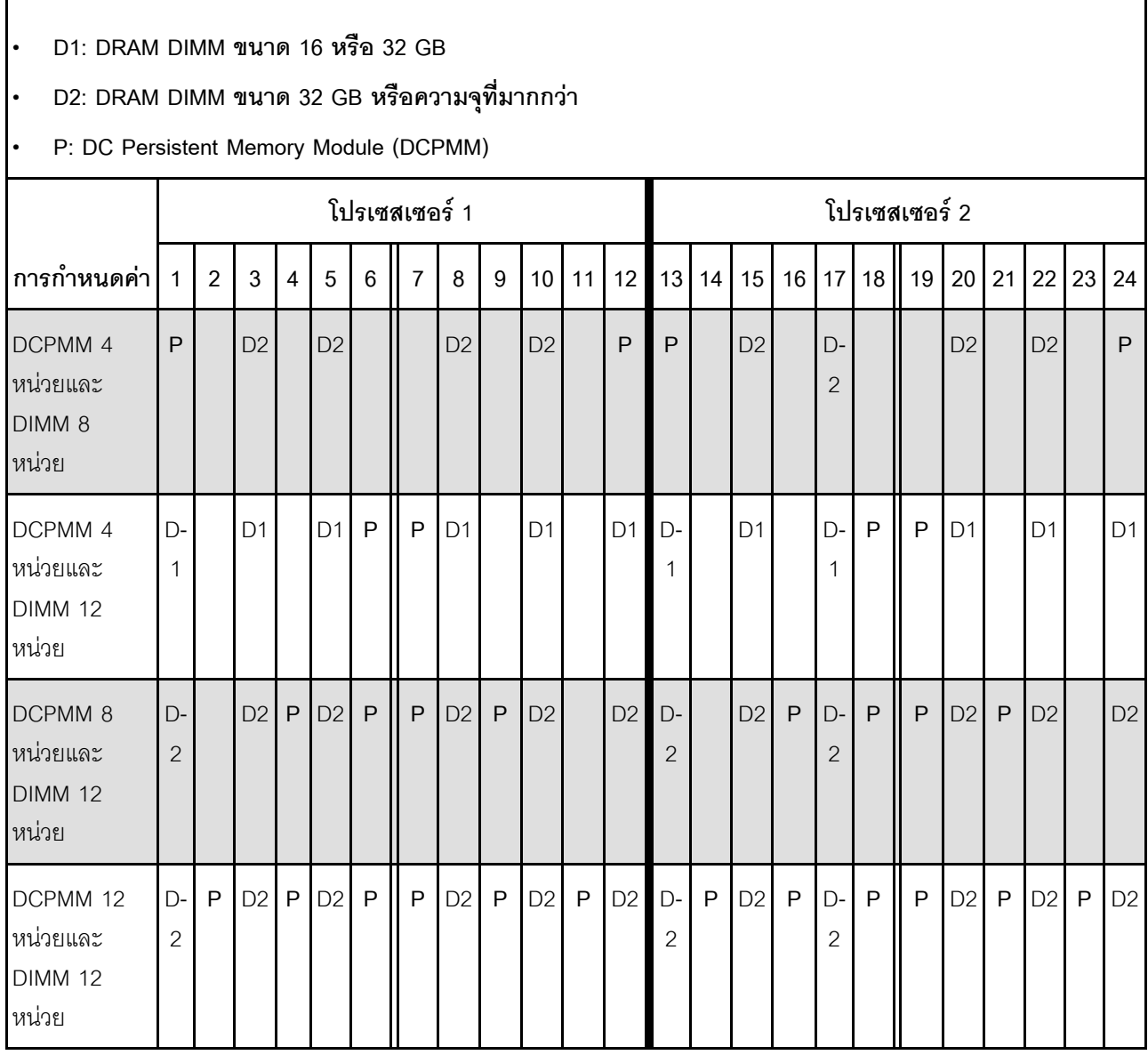

| $\mathsf{PMM}$<br>ทั้งหมด | $\mathsf{DIMM}% \times\mathsf{C}\otimes\mathsf{C}\times\mathsf{C}$<br>ทั้งหมด | ตระกูล<br>โปรเซสเซอร์                                                                                      | DCPMM ขนาด 128<br>$\mathsf{G}\mathsf{B}$ | DCPMM ขนาด 256<br>$\mathsf{G}\mathsf{B}$ | DCPMM ขนาด 512<br>$\mathsf{G}\mathsf{B}$ |
|---------------------------|-------------------------------------------------------------------------------|----------------------------------------------------------------------------------------------------|------------------------------------------|------------------------------------------|------------------------------------------|
|                           |                                                                               | L                                                                                                    |                                          |                                          |                                          |
| $\overline{\mathbf{4}}$   | $\,8\,$                                                                       | ${\sf M}$                                                                                                  |                                          | $\mathbf{v}$                             | $\sqrt{ }$                               |
|                           |                                                                               | อื่นๆ                                                                                                    |                                          |                                          |                                          |
|                           |                                                                               | L                                                                                                    |                                          |                                          |                                          |
| $\overline{\mathbf{4}}$   | 12                                                                            | ${\sf M}$                                                                                                  |                                          |                                          |                                          |
|                           |                                                                               | อื่นๆ                                                                                                    |                                          |                                          |                                          |
|                           |                                                                               | $\mathbf{I}$                                                                                               |                                          |                                          | $\sqrt{ }$                               |
| $\,8\,$                   | 12                                                                            | $\mathsf{M}% _{T}=\mathsf{M}_{T}\!\left( a,b\right) ,\ \mathsf{M}_{T}=\mathsf{M}_{T}\!\left( a,b\right) ,$ |                                          |                                          |                                          |
|                           |                                                                               | อื่นๆ                                                                                                    |                                          |                                          |                                          |
| 12                        |                                                                               | $\mathsf{L}$                                                                                               |                                          | $\overline{\mathsf{v}}$                  |                                          |
|                           | 12                                                                            | ${\sf M}$                                                                                                  |                                          | $\overline{\mathsf{v}}$                  |                                          |
|                           |                                                                               | อื่นๆ                                                                                                    |                                          |                                          |                                          |

*ตาราง 31. ความจุ DCPMM ที รองรับในโหมดหน่วยความจำที ่มีโปรเซสเซอร์สองตัว ่*

## <span id="page-51-0"></span>**ลำดับการติดตั้ง: โหมดหน�วยความจำที่มีโปรเซสเซอร�สี่ตัว**

ลำดับการติดตั้งโมดูลหน่วยความจำสำหรับโหมดหน่วยความจำ DCPMM ที่มีโปรเซสเซอร์ที่ติดตั้งไว้สี่ตัว

<span id="page-51-1"></span>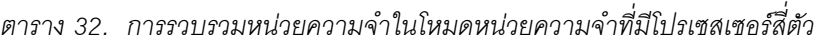

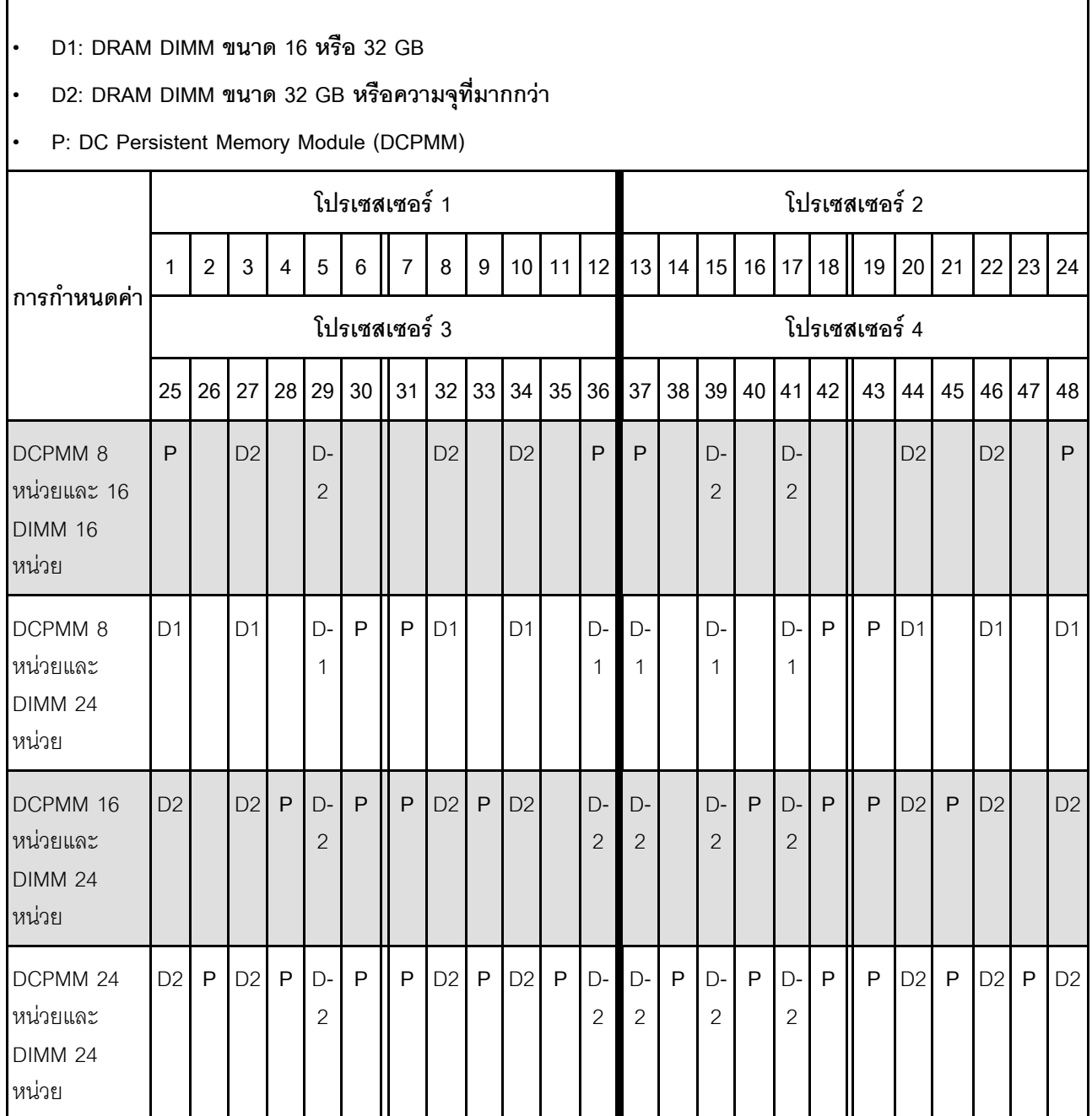

| $\mathsf{PMM}$<br>ทั้งหมด | $\mathsf{DIMM}% \times\mathsf{C}\otimes\mathsf{C}\times\mathsf{C}$<br>ทั้งหมด | ตระกูล<br>โปรเซสเซอร์                                                                                      | DCPMM ขนาด 128<br>$\mathsf{GB}$ | DCPMM ขนาด 256<br>$\mathsf{G}\mathsf{B}$ | DCPMM ขนาด 512<br>$\mathsf{G}\mathsf{B}$ |
|---------------------------|-------------------------------------------------------------------------------|----------------------------------------------------------------------------------------------------|---------------------------------|------------------------------------------|------------------------------------------|
|                           |                                                                               | L                                                                                                    |                                 |                                          |                                          |
| $\,8\,$                   | $16\,$                                                                        | ${\sf M}$                                                                                                  |                                 | $\mathbf{v}$                             | $\sqrt{ }$                               |
|                           |                                                                               | อื่นๆ                                                                                                    |                                 |                                          |                                          |
|                           |                                                                               | L                                                                                                    |                                 |                                          |                                          |
| $\,8\,$                   | 24                                                                            | ${\sf M}$                                                                                                  |                                 |                                          |                                          |
|                           |                                                                               | อื่นๆ                                                                                                    |                                 |                                          |                                          |
|                           |                                                                               | $\mathbf{I}$                                                                                               |                                 |                                          | $\sqrt{ }$                               |
| 16                        | 24                                                                            | $\mathsf{M}% _{T}=\mathsf{M}_{T}\!\left( a,b\right) ,\ \mathsf{M}_{T}=\mathsf{M}_{T}\!\left( a,b\right) ,$ |                                 |                                          |                                          |
|                           |                                                                               | อื่นๆ                                                                                                    |                                 |                                          |                                          |
| 24                        |                                                                               | $\mathsf{L}$                                                                                               |                                 | $\overline{\mathsf{v}}$                  |                                          |
|                           | 24                                                                            | ${\sf M}$                                                                                                  |                                 | $\overline{\mathsf{v}}$                  |                                          |
|                           |                                                                               | อื่นๆ                                                                                                    |                                 |                                          |                                          |

*ตาราง 33. ความจุ DCPMM ที รองรับในโหมดหน่วยความจำที ่มีโปรเซสเซอร์สี ่ตัว ่*

### <span id="page-53-0"></span>โหมดหน่วยความจำผสม

ในโหมดนี้ ความจุ DCPMM บางเปอร์เซ็นต์จะสามารถเข้าถึงบางแอปพลิเคชันได้โดยตรง (App Direct) ในขณะที่ส่วนที่ เหลือทำหน้าที่เป็นหน่วยความจำระบบ ส่วน App Direct ของ DCPMM ถูกแสดงเป็นหน่วยความจำถาวร ในขณะที่ส่วน ที่เหลือของความจุ DCPMM ถูกแสดงเป็นหน่วยความจำระบบ DRAM DIMM ทำหน้าที่เป็นแคชในโหมดนี้

### <span id="page-53-2"></span><span id="page-53-1"></span>ลำดับการติดตั้ง: โหมดหน่วยความจำผสมที่มีโปรเซสเซอร์สองตัว

ลำดับการติดตั้งโมดูลหน่วยความจำสำหรับโหมดหน่วยความจำผสม DCPMM ที่มีโปรเซสเซอร์ที่ติดตั้งไว้สองตัว

<span id="page-53-3"></span>ตาราง 34. การรวบรวมหน่วยความจำในโหมดหน่วยความจำผสมที่มีโปรเซสเซอร์สองตัว

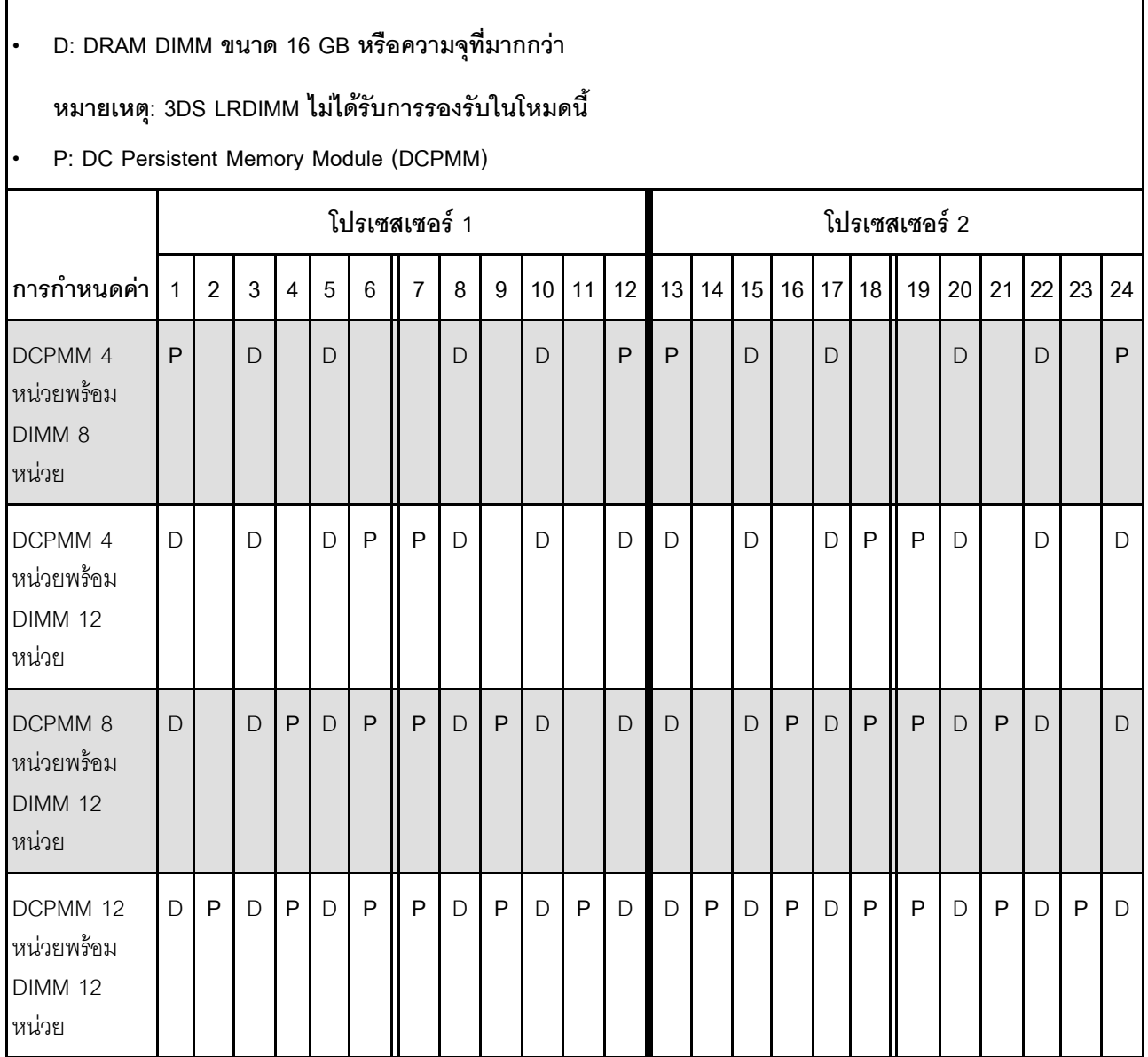

| $\mathsf{PMM}$<br>ทั้งหมด | $\mathsf{DIMM}% \times\mathsf{C}\otimes\mathsf{C}\times\mathsf{C}$<br>ทั้งหมด | ตระกูล<br>โปรเซสเซอร์                                                                                      | DCPMM ขนาด 128<br>$\mathsf{GB}$ | DCPMM ขนาด 256<br>$\mathsf{G}\mathsf{B}$ | DCPMM ขนาด 512<br>$\mathsf{G}\mathsf{B}$ |
|---------------------------|-------------------------------------------------------------------------------|----------------------------------------------------------------------------------------------------|---------------------------------|------------------------------------------|------------------------------------------|
|                           |                                                                               | $\mathbf{L}$                                                                                               |                                 |                                          |                                          |
| $\overline{\mathbf{4}}$   | $\,8\,$                                                                       | ${\sf M}$                                                                                                  |                                 | ν                                        | $\sqrt{ }$                               |
|                           |                                                                               | อื่นๆ                                                                                                    |                                 |                                          |                                          |
|                           |                                                                               | L                                                                                                    |                                 |                                          |                                          |
| $\overline{\mathbf{4}}$   | 12                                                                            | $\mathsf{M}% _{T}=\mathsf{M}_{T}\!\left( a,b\right) ,\ \mathsf{M}_{T}=\mathsf{M}_{T}\!\left( a,b\right) ,$ |                                 |                                          |                                          |
|                           |                                                                               | อื่นๆ                                                                                                    |                                 |                                          |                                          |
|                           |                                                                               | $\mathbf{I}$                                                                                               |                                 |                                          |                                          |
| $\,8\,$                   | 12                                                                            | $\mathsf{M}% _{T}=\mathsf{M}_{T}\!\left( a,b\right) ,\ \mathsf{M}_{T}=\mathsf{M}_{T}\!\left( a,b\right) ,$ |                                 |                                          |                                          |
|                           |                                                                               | อื่นๆ                                                                                                    |                                 |                                          |                                          |
| 12                        |                                                                               | $\mathbf{L}$                                                                                               |                                 | $\overline{\mathsf{v}}$                  | $\sqrt{ }$                               |
|                           | 12                                                                            | ${\sf M}$                                                                                                  |                                 | $\sqrt{}$                                |                                          |
|                           |                                                                               | อื่นๆ                                                                                                    |                                 |                                          |                                          |

*ตาราง 35. ความจุ DCPMM ที รองรับในโหมดหน่วยความจำผสมที ่มีโปรเซสเซอร์สองตัว ่*

## <span id="page-55-0"></span>**ลำดับการติดตั้ง: โหมดหน�วยความจำผสมที่มีโปรเซสเซอร�สี่ตัว**

ลำดับการติดตั้งโมดูลหน่วยความจำสำหรับโหมดหน่วยความจำผสม DCPMM ที่มีโปรเซสเซอร์ที่ติดตั้งไว้สี่ตัว

### <span id="page-55-1"></span>*ตาราง 36. การรวบรวมหน่วยความจำในโหมดหน่วยความจำผสมที ่มีโปรเซสเซอร์สี ่ตัว*

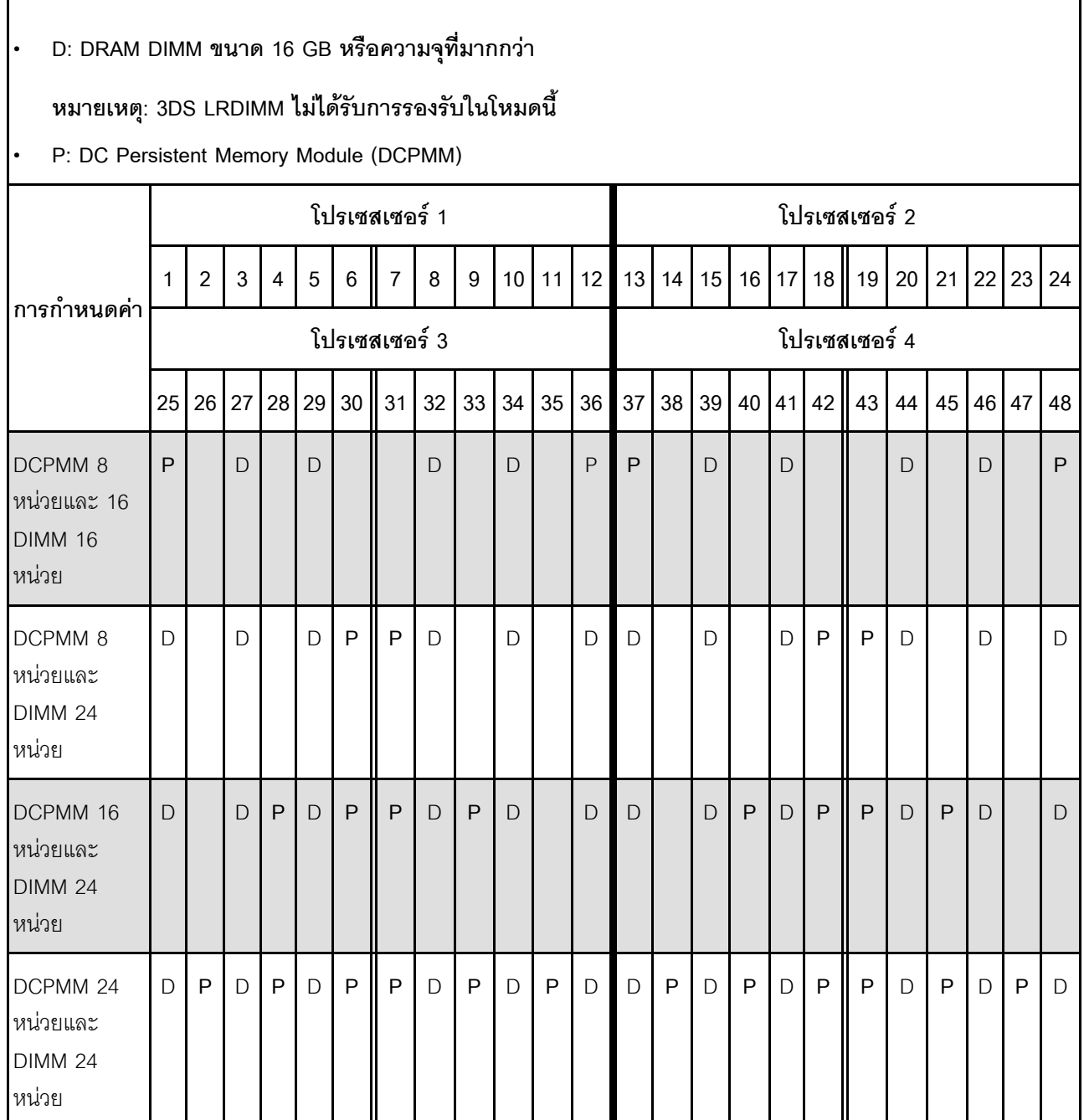

| $\mathsf{PMM}$<br>ทั้งหมด | $\mathsf{DIMM}% \times\mathsf{C}\otimes\mathsf{C}\times\mathsf{C}$<br>ทั้งหมด | ตระกูล<br>โปรเซสเซอร์                                                                                      | DCPMM ขนาด 128<br>${\sf GB}$ | DCPMM ขนาด 256<br>$\mathsf{G}\mathsf{B}$ | DCPMM ขนาด 512<br>$\mathsf{G}\mathsf{B}$ |
|---------------------------|-------------------------------------------------------------------------------|----------------------------------------------------------------------------------------------------|------------------------------|------------------------------------------|------------------------------------------|
|                           |                                                                               | L                                                                                                    |                              |                                          |                                          |
| $\,8\,$                   | $16\,$                                                                        | ${\sf M}$                                                                                                  |                              | ν                                        | $\sqrt{ }$                               |
|                           |                                                                               | อื่นๆ                                                                                                    |                              |                                          |                                          |
|                           |                                                                               | L                                                                                                    |                              |                                          |                                          |
| $\,8\,$                   | 24                                                                            | $\mathsf{M}% _{T}=\mathsf{M}_{T}\!\left( a,b\right) ,\ \mathsf{M}_{T}=\mathsf{M}_{T}\!\left( a,b\right) ,$ |                              |                                          |                                          |
|                           |                                                                               | อื่นๆ                                                                                                    |                              |                                          |                                          |
|                           |                                                                               | $\mathbf{I}$                                                                                               |                              |                                          | $\mathbf{v}$                             |
| 16                        | 24                                                                            | $\mathsf{M}% _{T}=\mathsf{M}_{T}\!\left( a,b\right) ,\ \mathsf{M}_{T}=\mathsf{M}_{T}\!\left( a,b\right) ,$ |                              |                                          |                                          |
|                           |                                                                               | อื่นๆ                                                                                                    |                              |                                          |                                          |
| 24                        |                                                                               | $\mathbf{L}$                                                                                               |                              | $\overline{\mathsf{v}}$                  | $\sqrt{ }$                               |
|                           | 24                                                                            | ${\sf M}$                                                                                                  |                              | $\sqrt{}$                                |                                          |
|                           |                                                                               | อื่นๆ                                                                                                    |                              |                                          |                                          |

*ตาราง 37. ความจุ DCPMM ที รองรับในโหมดหน่วยความจำผสมที ่มีโปรเซสเซอร์สองตัว ่*

### <span id="page-58-0"></span>ดรรชนี

### D

**DCPMM**  $37 - 38$ , 42, 46, 48, 50, 52

#### ก

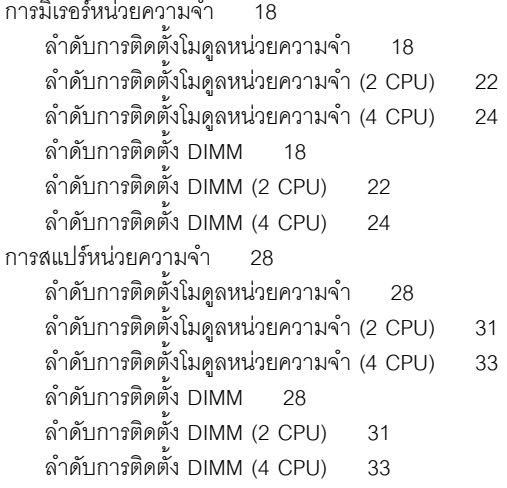

#### ค

คำแนะนำในการติดตั้ง โมดูลหน่วยความจำ  $\mathbf{1}$ **DIMM**  $\overline{1}$ คำแนะนำในการติดตั้งโมดูลหน่วยความจำ  $\mathbf{1}$ คำแนะนำในการติดตั้ง DIMM

### $\mathbf{I}$

โปรเซสเซคร์สคงตัว 38.50 โปรเซสเซคร์สี่ตัว 42.48.52

#### ัก

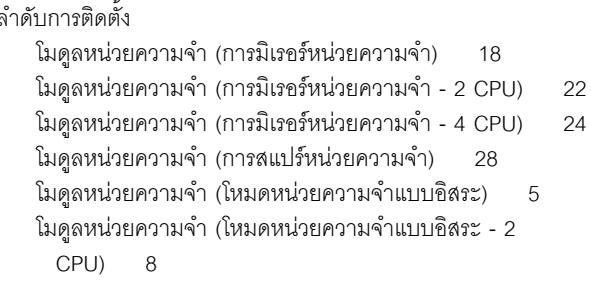

โมดูลหน่วยความจำ (โหมดหน่วยความจำแบบอิสระ - 4  $CPIJ$ 10 โมดูลหน่วยความจำ (Sparing หน่วยความจำ - 2 CPU)  $31$ โมดูลหน่วยความจำ (Sparing หน่วยความจำ - 4 CPU) 33 **DCPMM**  $\overline{3}$ **DIMM**  $\overline{3}$ DIMM (การมิเรอร์หน่วยความจำ) 18 DIMM (การมิเรอร์หน่วยความจำ - 2 CPU) 22 DIMM (การมิเรอร์หน่วยความจำ - 4 CPU) 24 DIMM (การสแปร์หน่วยความจำ) 28 DIMM (โหมดหน่วยความจำแบบอิสระ) 5 DIMM (โหมดหน่วยความจำแบบอิสระ - 2 CPU)  $\mathsf{B}$ DIMM (โหมดหน่วยความจำแบบอิสระ - 4 CPU)  $10$ DIMM (Sparing หน่วยความจำ - 2 CPU)  $31$ DIMM (Sparing หน่วยความจำ - 4 CPU) 33 DRAM DIMM  $\overline{3}$ ลำดับการติดตั้งโมดลหน่วยความจำ  $37 - 38$ , 42, 46, 48, 50, 52 การมิเรคร์หน่วยความจำ 18 การมิเรอร์หน่วยความจำ (2 CPU) 22 การมิเรคร์หน่วยความจำ (4 CPU)  $24$ การสแปร์หน่วยความจำ 28 การสแปร์หน่วยความจำ (2 CPU) 31 การสแปร์หน่วยความจำ (4 CPU) 33 โหมดหน่วยความจำแบบอิสระ 5 โหมดหน่วยความจำแบบอิสระ (2 CPU) 8 โหมดหน่วยความจำแบบอิสระ (4 CPU)  $10$ ลำดับการติดตั้ง DIMM  $3, 37$ การมิเรอร์หน่วยความจำ 18 การมิเรอร์หน่วยความจำ (2 CPU)  $22$ การมิเรอร์หน่วยความจำ (4 CPU)  $24$ การสแปร์หน่วยความจำ  $28$ โหมดหน่วยความจำแบบไม่มิเรอร์ 5 โหมดหน่วยความจำแบบไม่มีการมิเรอร์ (2 CPU)  $\beta$ โหมดหน่วยความจำแบบไม่มีการมิเรอร์ (4 CPU)  $10$ โหมดหน่วยความจำแบบคิสระ  $\overline{5}$ โหมดหน่วยความจำแบบอิสระ (2 CPU)  $\mathsf{R}$ โหมดหน่วยความจำแบบอิสระ (4 CPU)  $1<sub>0</sub>$ Sparing หน่วยความจำ (2 CPU)  $31$ Sparing หน่วยความจำ (4 CPU) 33 ลำดับการติดตั้ง DRAM DIMM  $\mathcal{L}$ 

#### ห

โหมดหน่วยความจำ 46.48 โหมดหน่วยความจำแบบไม่มิเรอร์

ลำดับการติดตั้ง DIMM [5](#page-8-1) ลำดับการติดตั้ง DIMM (2 CPU)  [8](#page-11-1)<br>ลำดับการติดตั้ง DIMM (4 CPU) 10 ลำดับการติดตั้ง DIMM (4 CPU) [10](#page-13-2) โหมดหน�วยความจำแบบอิสระ [5](#page-8-1) ลำดับการติดตั้งโมดูลหน�วยความจำ [5](#page-8-1) ลำดับการติดตั้งโมดูลหน�วยความจำ (2 CPU) [8](#page-11-1)

ลำดับการติดตั้งโมดูลหน่วยความจำ (4 CPU)  [10](#page-13-2) ลำดับการติดตั้ง DIMM [5](#page-8-1) ลำดับการติดตั้ง DIMM (2 CPU) [8](#page-11-1) ลำดับการติดตั้ง DIMM (4 CPU) [10](#page-13-2) โหมดหน�วยความจำผสม [50,](#page-53-2) [52](#page-55-1) โหมด App Direct [38](#page-41-2), [42](#page-45-1)

### Lenovo.

หมายเลขชิ้นส�วน: SP47A27065

Printed in China

(1P) P/N: SP47A27065

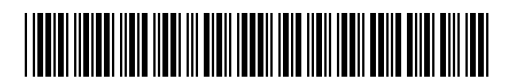